#### Alma Mater Studiorum · Universita di ` Bologna

SCUOLA DI SCIENZE Corso di Laurea Magistrale in Informatica

### Multimodal Side-Tuning for Code Snippets Programming Language Recognition

Relatore: Prof. Maurizio Gabbrielli

Presentata da: Salvatore Visaggi

Correlatore: PhD. Francesca Del Bonifro

> Sessione III Anno Accademico 2019/2020

# Indice

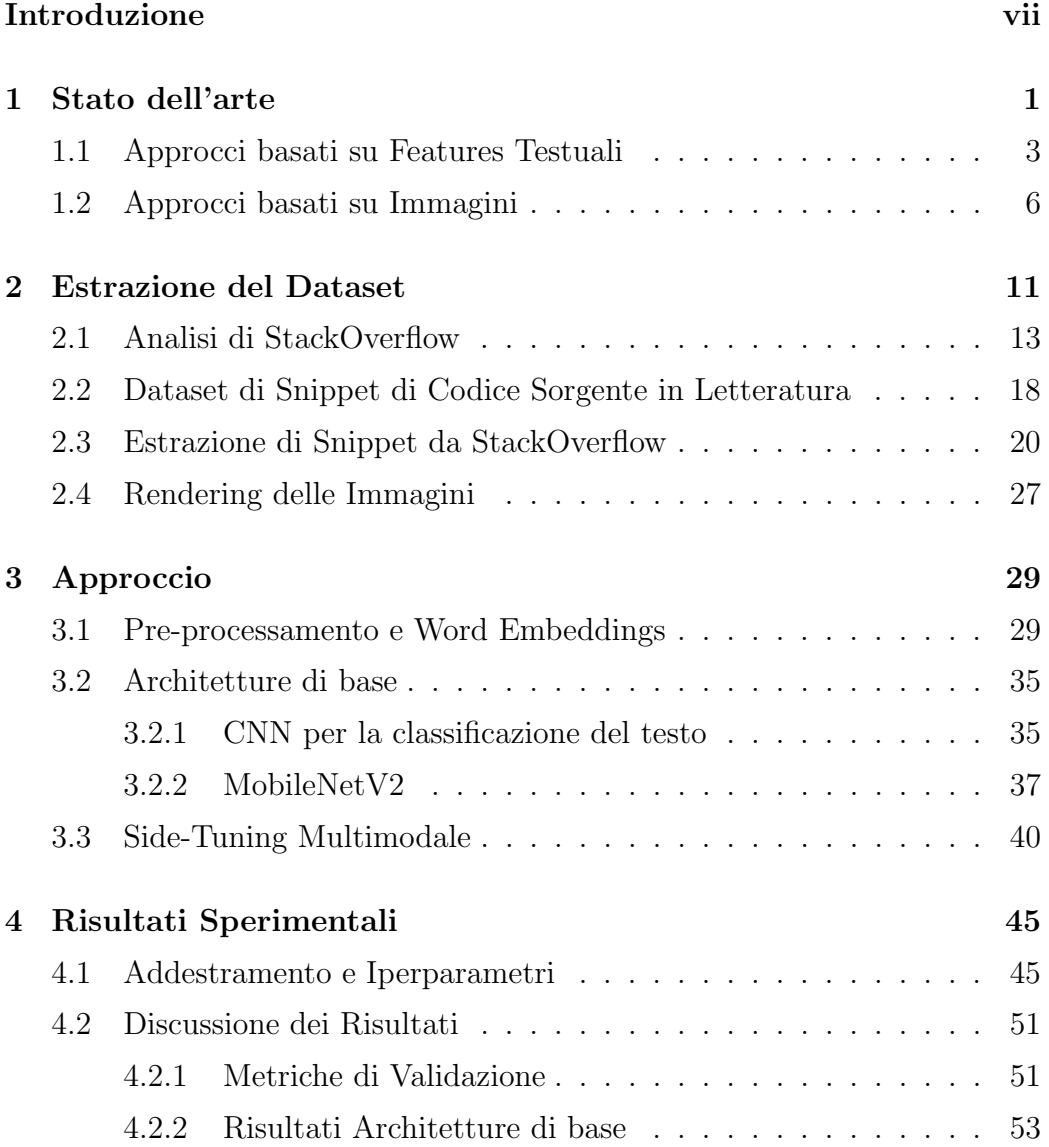

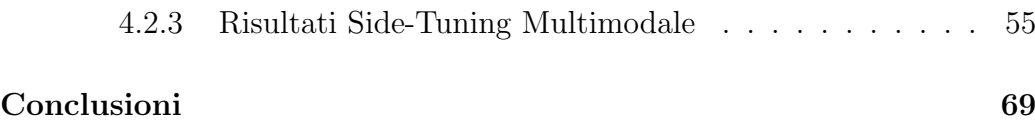

# Elenco delle figure

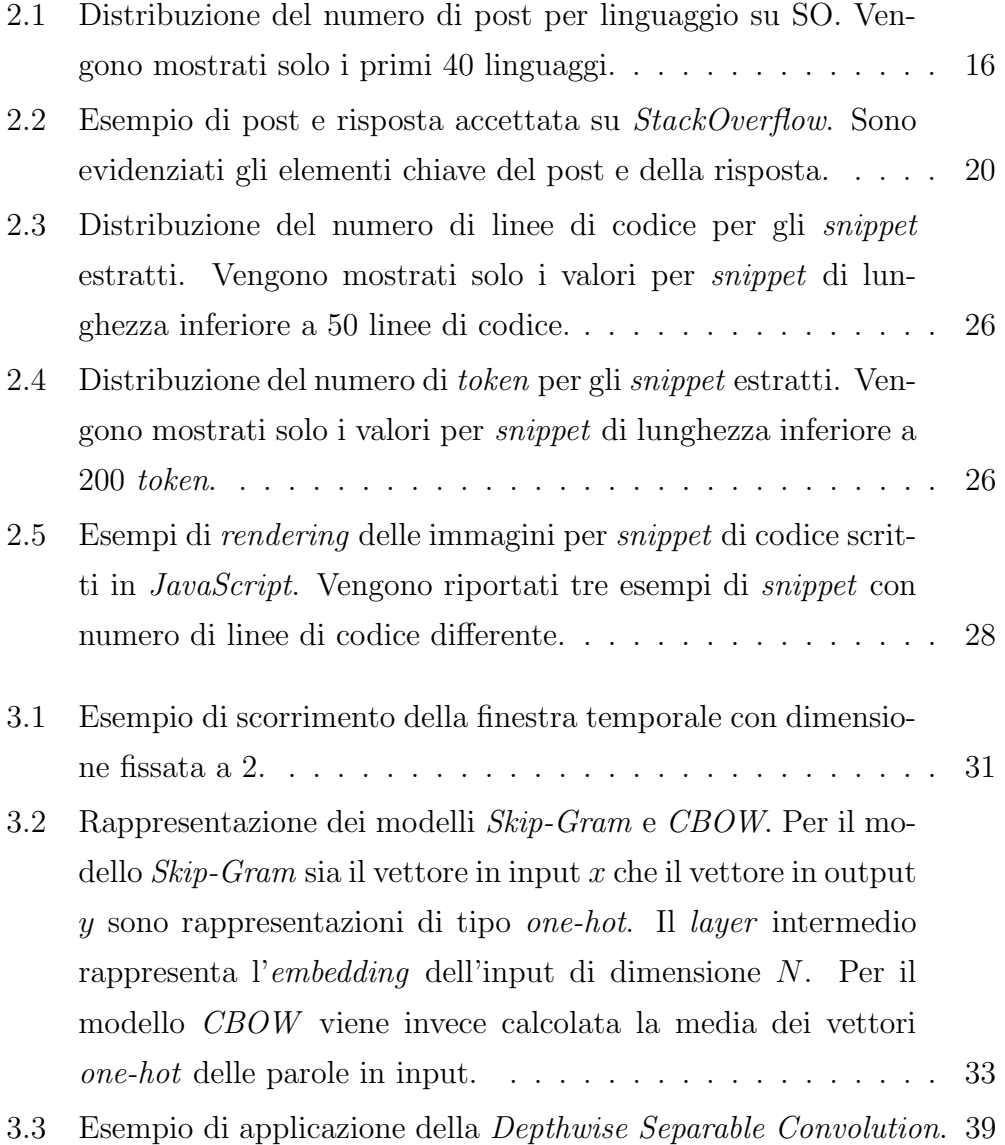

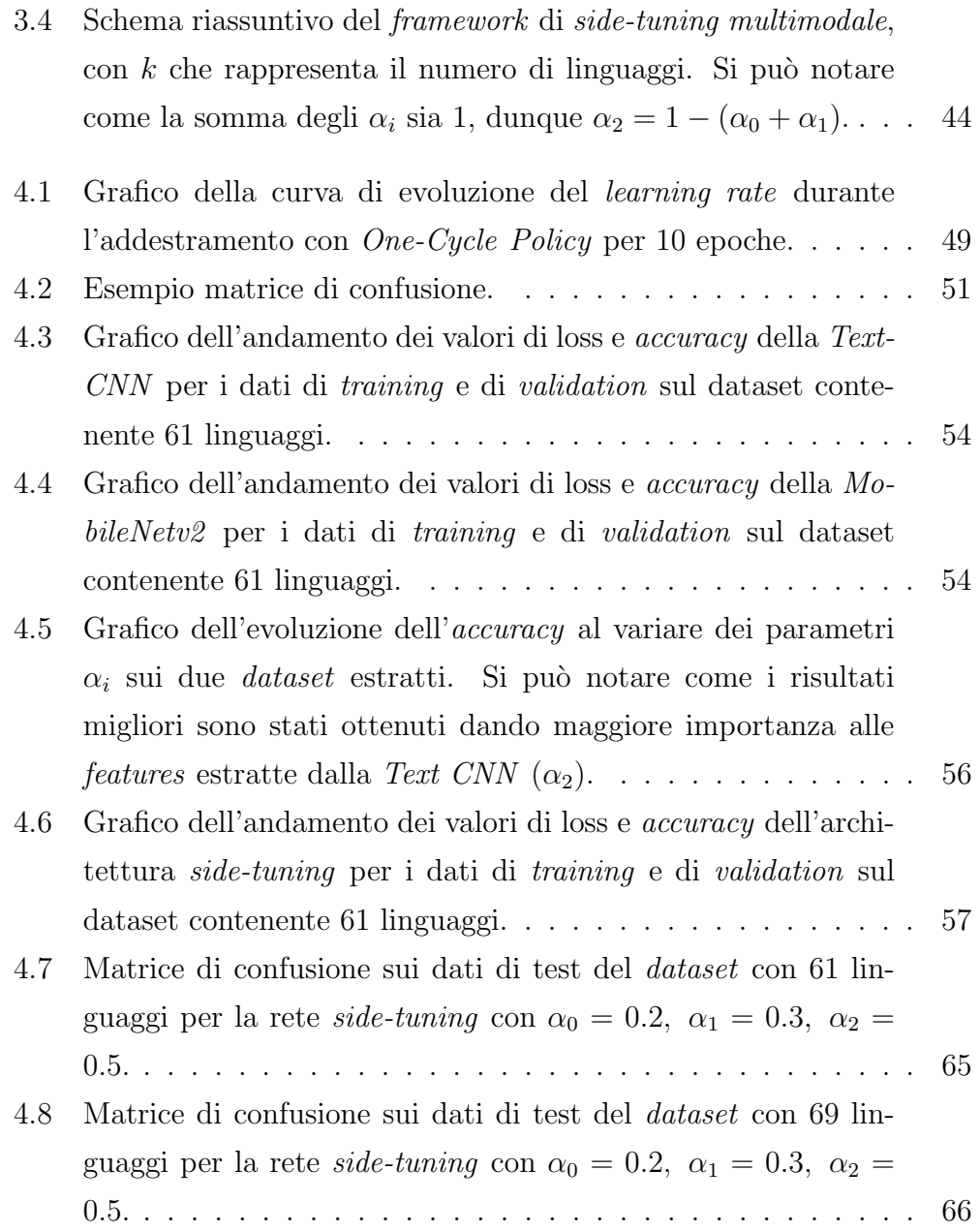

## Elenco delle tabelle

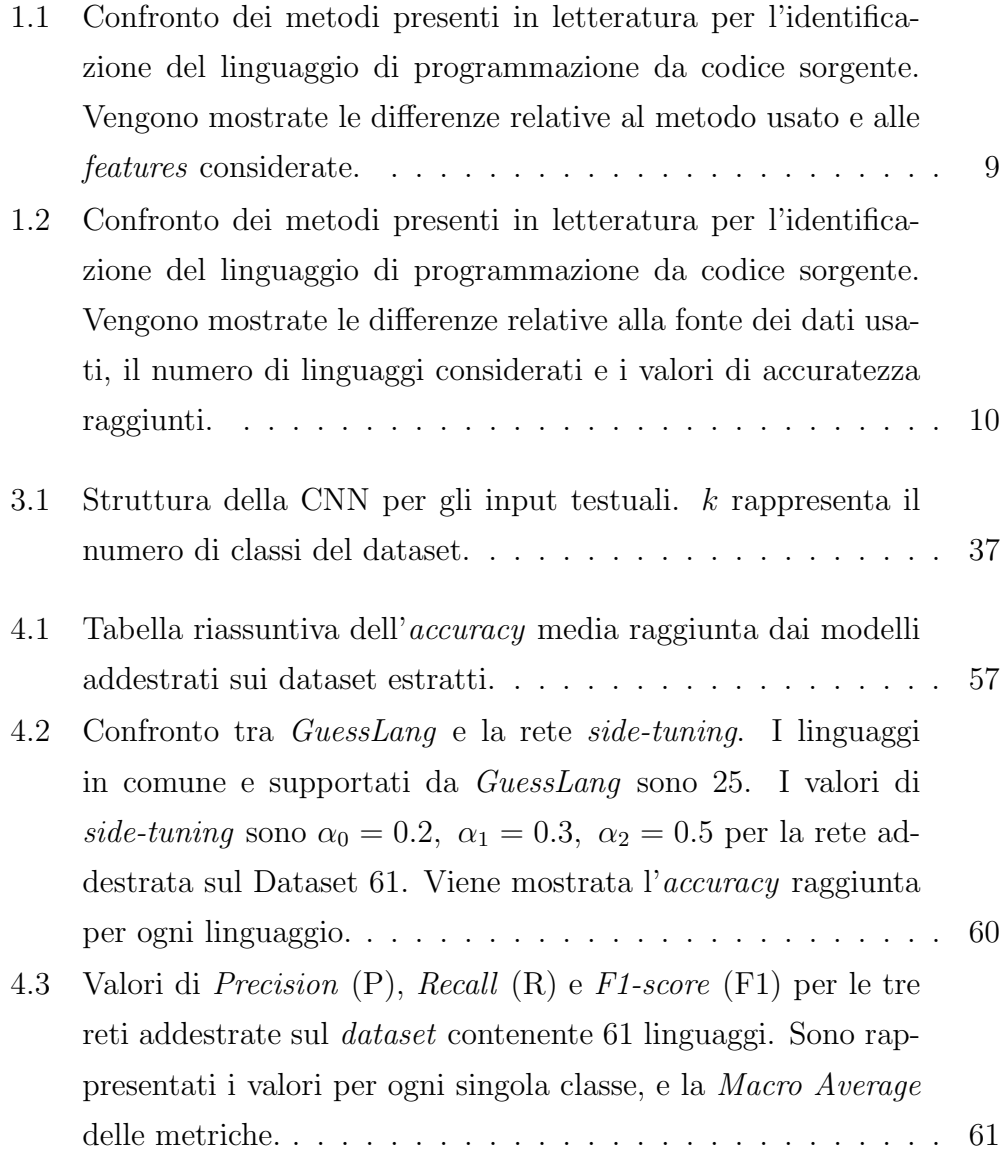

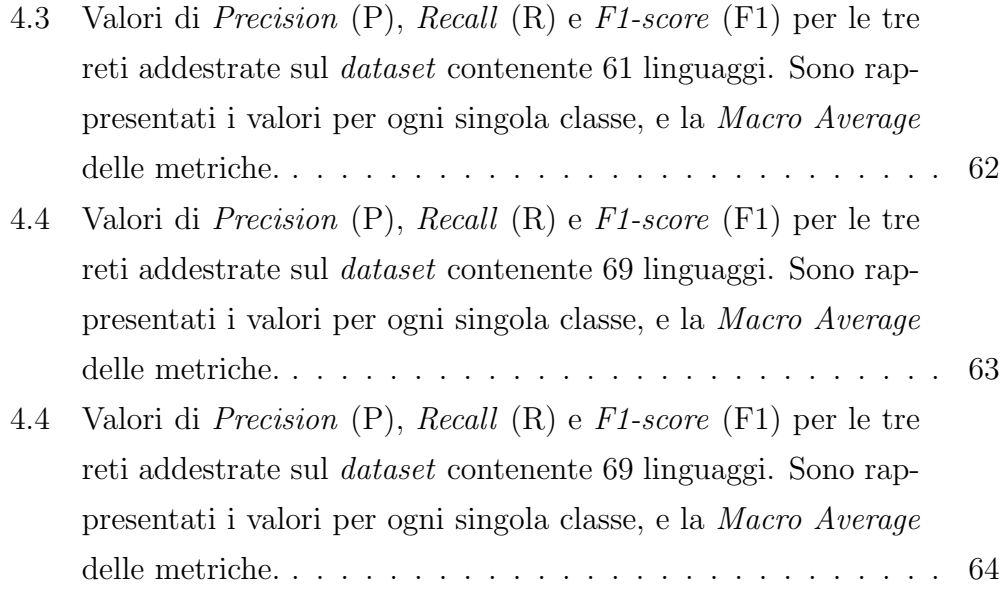

### <span id="page-8-0"></span>Introduzione

Identificare in modo automatico il linguaggio di programmazione di una porzione di codice sorgente è uno dei temi che ancora oggi presenta diverse difficoltà. Il numero di linguaggi di programmazione, la quantità di codice pubblicato e reso open source, e il numero di sviluppatori che producono e pubblicano nuovo codice sorgente è in continuo aumento<sup>[1](#page-8-1)2</sup>. Le motivazioni che richiedono la necessità di disporre di strumenti in grado di riconoscere il tipo di linguaggio per snippet di codice sorgente sono svariate. Ad esempio, tali strumenti trovano applicazione in ambiti quali: la ricerca di codice sorgente; la ricerca di possibili vulnerabilità nel codice; la syntax highlighting; o semplicemente per comprendere il contenuto di progetti software e il trend di adozione dei linguaggi di programmazione da parte degli sviluppatori [\[1\]](#page-82-0).

Per avere una stima del numero di linguaggi di programmazione usati dagli sviluppatori, basti considerare  $GitHub$ , la più grande piattaforma di hosting di progetti software, che ospita codice sorgente scritto in più di 500 linguaggi di programmazione<sup>[3](#page-8-3)</sup>.

In letteratura è possibile trovare approcci che considerano il task di identificazione del linguaggio per interi file di codice sorgente, a volte avvalendosi dell'estensione dei file, in quanto offre senz'alcun dubbio un'informazione decisiva per l'identificazione del contenuto. Altri approcci si concentrano invece sull'identificazione del linguaggio per porzioni di codice molto piccole, dell'ordine di poche linee di codice.

<span id="page-8-2"></span><span id="page-8-1"></span><sup>1</sup>https://insights.stackoverflow.com/survey/2020

<span id="page-8-3"></span><sup>2</sup>https://octoverse.github.com/

<sup>3</sup>https://github.com/github/linguist/blob/master/lib/linguist/languages.yml

Ed è in questo scenario che entrano in gioco piattaforme e forum di condivisione di codice tra sviluppatori come StackOverflow (SO). Il principio alla base di SO `e la condivisione della conoscenza tra gli sviluppatori attraverso un sistema di  $Q\mathscr{G}A$ . Di conseguenza, su SO è possibile trovare centinaia di migliaia di *snippet* di codice sorgente scritti nei linguaggi più usati dagli sviluppatori, rendendolo il luogo ideale da cui estrarre snippet per la risoluzione del task proposto.

A partire da tale premessa, è possibile trovare in letteratura lavori che tentanto di classificare il linguaggio di programmazione di snippet di codice estratti da SO. Tuttavia, l'estrazione di snippet etichettati in modo adeguato presenta diverse sfide: i dataset presenti in letteratura coprono un numero di linguaggi esiguo e presentano una quantità non trascurabile di *snippet* etichettati in modo non adeguato.

Nasce così l'esigenza di estrarre un *dataset* allineato di *snippet-linguaggio* avvalendosi delle potenzialità offerte da SO. Nel lavoro di tesi svolto si è dedicata molta attenzione a tale problematica, iterando sull'approccio scelto al fine di ottenere una metodologia che ha permesso l'estrazione di un dataset adeguato. Si sono così ottenuti due corpus di *snippet* che comprendono rispettivamente 61 e 69 linguaggi di programmazione.

Successivamente, considerando quanto realizzato in letteratura, è possibile fare riferimento a tecniche di classificazione che si basano sull'estrazione di features testuali, o sul riconoscimento di immagini.

Nel lavoro di tesi svolto si fa uso di un approccio multimodale (considerando rappresentazioni testuali e di immagini degli snippet), prendendo in esame la tecnica innovativa di side-tuning (basata sull'adattamento incrementale di una rete neurale pre-addestrata), al fine di risolvere il task dell'identificazione del linguaggio per gli snippet estratti da SO.

I risultati ottenuti sono confrontabili con lo stato dell'arte e in alcuni casi migliori, in considerazione della difficolt`a del task affrontato nel caso di snippet di codice sorgente che presentano poche linee di codice. Nel dettaglio, l'approccio proposto raggiunge un'accuratezza superiore al 91% sui corpus di snippet estratti da SO.

Nel prossimo capitolo si descriveranno gli approcci presenti in letteratura, stilando una rassegna sintetica ed enfatizzando le peculiarità di ogni approccio esaminato. Nel capitolo 2 si descriveranno i dettagli della metodologia adottata per l'estrazione degli snippet e la costruzione del corpus, descrivendo le sfide affrontate e le scelte effettuate. Nel capitolo 3 si porrà maggiore attenzione ai dettagli implementativi dell'approccio usato, descrivendo la tecnica innovativa di side-tuning multimodale. Infine, nel capitolo 4 si descriverà la metodologia di addestramento del modello e i risultati ottenuti, cercando di esporre un confronto con le architetture di base proposte.

### <span id="page-12-0"></span>Capitolo 1

### Stato dell'arte

Il linguaggio di programmazione della maggior parte del codice sorgente prodotto e pubblicato viene specificato manualmente dagli sviluppatori, solitamente attraverso la definizione dell'estensione del file. Esistono strumenti open-source, come ad esempio  $Linguist<sup>1</sup>$  $Linguist<sup>1</sup>$  $Linguist<sup>1</sup>$  di  $GitHub$ , che permettono di identificare il linguaggio di programmazione considerando principalmente l'estensione dei file. In particolare, Linguist considera inizialmente l'estensione dei file, rendendolo di fatto veloce e adatto nella maggior parte delle situazioni; nei casi in cui l'estensione pu`o rappresentare codice scritto in diversi linguaggi (ad esempio file con estensione .h possono contenere codice scritto nei linguaggi C,  $C++\circ Objective-C$ , viene usato un classificatore Bayesiano per risolvere eventuali ambiguit`a. L'accuratezza di Linguist raggiunge l'84% su oltre 300 linguaggi di programmazione [\[14\]](#page-83-0). Nei casi in cui non siano presenti le estensioni dei file, le prestazioni di Linguist calano notevolmente, rendendolo di fatto inadeguato per snippet di codice sorgente [\[14\]](#page-83-0).

Data l'importanza ricoperta dal task della classificazione del linguaggio di programmazione di codice sorgente, in letteratura vi sono molteplici contributi in cui gli autori cercano di identificare il linguaggio escludendo le informazioni fornite dalle estensioni dei *file*, avendo così a disposizione una moltitudine di approcci e metodologie da cui prendere spunto per costruire

<span id="page-12-1"></span><sup>1</sup>https://github.com/github/linguist

metodi sempre più prestanti. Al fine di comprendere lo stato dell'arte per il  $task$  che si vuole affrontare, sono stati esaminati alcuni dei lavori più rilevanti, cercando di mettere in evidenza le caratteristiche principali di ognuno.

Il primo aspetto da considerare per la catalogazione degli approcci presenti in letteratura, consiste nel distinguere tra tecniche che si basano sull'estrazione di features testuali da codice sorgente e tecniche basate sulla classificazione di immagini. Come si vedr`a in seguito, la maggior parte degli approcci esaminati si basa sull'estrazione di features testuali, mentre resta tutt'oggi poco esplorato l'uso di tecniche di computer vision per l'identificazione del linguaggio di programmazione.

Il secondo aspetto da considerare per ogni approccio esaminato, consiste nell'effettuare una distinzione che tenga conto della natura dei dati di training presi in esame dagli autori. I risultati ottenuti con approcci che considerano dati estratti da piattaforme quali GitHub, devono essere spiegati in modo differente rispetto ad approcci che considerano dati estratti da piattaforme quali  $StackOverflow$  (SO). Ciò è dovuto alla natura del codice sorgente estraibile dalle due piattaforme. Nel dettaglio,  $GitHub$  è una piattaforma di hosting di progetti open-source e il codice sorgente ospitato da tale piattaforma consta di file etichettati, in linea teorica, in modo adeguato. SO `e invece una piattaforma di questions-and-answers per sviluppatori e il codice sorgente estraibile consta di snippet di poche linee non sempre etichettati con il linguaggio corretto.

Ciò giustifica ulteriormente la necessità di disporre di strumenti accurati per l'identificazione del linguaggio di programmazione per snippet di codice sorgente, in quanto ciò permetterebbe, ad esempio, una corretta catalogazione del codice pubblicato su piattaforme quali SO. L'automazione di tale task permetterebbe inoltre di effettuare una corretta syntax highlighting del codice; faciliterebbe il tracciamento dei trend di adozione dei linguaggi da parte degli sviluppatori; permetterebbe una migliore scansione del codice per la ricerca di eventuali vulnerabilit`a; infine, garantirebbe un miglioramento dei processi di produzione del software, facilitando lo sviluppo di nuove estensioni

per gli ambienti di sviluppo integrati (IDE) del codice.

Si proceder`a dunque ad illustrare in modo sintetico le tecniche presenti in letteratura suddividendole in approcci basati sull'estrazione di features testuali e approcci basati sulla classificazione di immagini. Si cercher`a di illustrare le caratteristiche dei metodi proposti, ponendo enfasi sui dati usati dagli autori e descrivendone i risultati ottenuti.

#### <span id="page-14-0"></span>1.1 Approcci basati su Features Testuali

Tra gli strumenti che si occupano di classificare il codice sorgente attraverso l'estrazione di *features* testuali occorre menzionare GuessLang<sup>[2](#page-14-1)</sup>. Si tratta di uno strumento open-source che, secondo quanto dichiarato dagli autori, supporta 30 linguaggi di programmazione ed è in grado di raggiungere un'accuratezza del 93.82%. GuessLang usa una rete neurale profonda che opera al livello dei caratteri. Tale rete è stata addestrata su un corpus di codice sorgente composto da circa 1 milione di file estratti da circa 100 mila repository open-source presenti su GitHub.

In [\[2\]](#page-82-1) gli autori propongono un classificatore Multinomial Naive Bayes (MNB) per la classificazione del codice sorgente per snippet estratti da SO. Vengono estratti i post contenenti snippet per 21 diversi linguaggi di programmazione. La costruzione del corpus etichettato avviene prendendo in esame i tag associati ai post da cui si estraggono gli snippet, e il codice sorgente viene pre-processato ottenendo una rappresentazione vettoriale di tipo bag-of-word. Il modello proposto permette di raggiungere un'accuratezza del 75% sui dati di test.

Nella versione successiva dell'approccio appena descritto [\[3\]](#page-82-2), gli autori propongono di combinare le informazioni testuali e gli snippet di codice sorgente contenuti nei post estratti da SO per migliorare la classificazione del linguaggio di programmazione. Considerando 21 linguaggi, viene addestrato un classificatore XGBoost e un classificatore Random Forests (RF). Nel caso

<span id="page-14-1"></span><sup>2</sup>https://guesslang.readthedocs.io

in cui le informazioni testuali sono combinate con le features estratte dagli snippet, si è raggiunta un'accuratezza dell'88, 9% con  $XGBoost$ , e 87, 7% con RF. Considerando invece la classificazione solo per gli snippet di codice contenuti nei post, gli autori raggiungono un'accuratezza del 77, 4% usando XGBoost, e del 78, 1% usando RF.

Un approccio simile era stato proposto precedentemente in [\[7\]](#page-83-1), in cui i post vengono estratti da SO considerando i tag associati a 18 diversi linguaggi di programmazione. L'approccio proposto si basa sull'addestramento di un classificatore basato sulle informazioni testuali contenute nei post e negli snippet di codice. Nel dettaglio, viene appreso un classificatore Support Vector Machine (SVM), raggiungendo un'accuratezza del 44, 6%, nel caso in cui si considerano solo le informazioni testuali degli snippet, e del 60, 9% considerando le features estratte dal testo in linguaggio naturale.

Un'ulteriore tecnica esplorata in letteratura consiste nel derivare automaticamente un'unica grammatica dal corpus dei file di codice sorgente, in modo da poter essere usata per effettuare successivamente il parsing di ogni file nel training e test set [\[45\]](#page-88-0). L'ipotesi sostenuta dagli autori è quella secondo cui la costruzione di una grammatica comune si basi sulla condivisione da parte della maggioranza dei linguaggi di programmazione di una struttura sintattica comune, in particolare, se si considera la costruzione di blocchi quali parole chiavi, identificatori, costanti o dichiarazioni. Viene così definita una grammatica lessicale usando la libreria  $ANTLR^3$  $ANTLR^3$ . Il dataset utilizzato dagli autori è stato estratto da  $GitHub$  considerando 29 linguaggi e circa 10 mila file per linguaggio. Usando un classificatore Maximum Entropy, e un classificatore Bayesiano, gli autori hanno raggiunto un'accuratezza del 99% e 96% rispettivamente.

Tra gli altri approcci che fanno uso di classificatori *Bayesiani* vi è quanto proposto in [\[23\]](#page-84-0). Il *dataset* utilizzato è stato estratto considerando oltre 100 repository open-source su GitHub e consta di 20 mila file scritti in 10 diversi linguaggi di programmazione. L'approccio proposto si basa sull'estrazione

<span id="page-15-0"></span><sup>3</sup>https://www.antlr.org/

di 1056 parole chiave per tutti i linguaggi considerati. Viene poi appreso un classificatore MNB che raggiunge un'accuratezza del 93, 48% sui dati di test.

Oltre alle tecniche di machine learning come MNB, SVM e RF, in letteratura `e possibile trovare anche approcci che fanno uso di Reti Neurali Artificiali (ANN) e Convolutional Neural Network (CNN).

Ad esempio, in [\[10\]](#page-83-2) gli autori propongono l'uso di una semplice ANN come classificatore, raggiungendo un'accuratezza superiore all'85% su 133 linguaggi di programmazione. Il *dataset* usato è stato estratto da  $GitHub$ . Il codice sorgente è stato pre-processato effettuando l'estrazione di token e, prendendo spunto dalle applicazioni di elaborazione del linguaggio naturale, sono stati costruiti bi-grams e tri-grams di token.

Anche in [\[15\]](#page-84-1) si fa ricorso a tecniche di elaborazione del linguaggio naturale per la classificazione del codice sorgente. Il codice viene processato al fine di ottenere una rappresentazione vettoriale numerica dei token, costruendo in altri termini dei word embeddings. In seguito viene appresa una CNN che ha come input una matrice di word embeddings ottenuta dai file di codice sorgente. I dati usati sono stati estratti da GitHub e comprendono circa 1 milione di file di codice sorgente. Il corpus finale comprende 60 linguaggi di programmazione. L'accuratezza raggiunta dal metodo proposto è del  $97\%$ circa.

Reyes J. et al [\[35\]](#page-86-0) affrontano il task della classificazione del linguaggio usando reti neurali ricorrenti basate su Long Short-Term Memory (LSTM ) con word embeddings. I corpus di file di codice sorgente sono stati estratti da GitHub e Rosetta Code[4](#page-16-0) . Considerando 10 linguaggi di programmazione, vengono estratte le features da codice in modo da considerare l'ordine in cui i token appaiono. La rete addestrata raggiunge un'accuratezza superiore al 99%.

Ciò che si evince dai metodi illustrati in modo sintetico è la mancanza di un corpus comune qualitativamente adatto ad affrontare il task in esame,

<span id="page-16-0"></span><sup>4</sup>http://www.rosettacode.org

oltre ad una chiara tendenza verso l'uso di tecniche di machine learning sempre più sofisticate che permettono di ottenere prestazioni di volta in volta migliori. Le soluzioni esaminate trattano l'estrazione di features dagli snippet in modo differente, ma la maggior parte si basa su tecniche ampiamente usate per l'elaborazione del linguaggio naturale. I classificatori addestrati spaziano da SVM, MNB, XGBoost e RF, fino a ANN, CNN ee LSTM-RNN. Inoltre, come accennato, la maggior parte degli studi proposti si concentra sulla classificazione del linguaggio per file di codice sorgente estratti da GitHub, ottenendo in alcuni casi ottime prestazioni, in particolare quando il numero di linguaggi non è eccessivamente ampio.

Nella sezione seguente si descriveranno brevemente i lavori presenti in letteratura che fanno uso di tecniche di computer vision o che semplicemente considerano il codice sorgente sotto forma di rendering del testo in immagini.

#### <span id="page-17-0"></span>1.2 Approcci basati su Immagini

Nella sezione precedente, tra i lavori esaminati, alcuni adottavano delle CNN per la classificazione del linguaggio trattando il codice sorgente come input testuale. In letteratura sono presenti anche tentativi di classificazione del linguaggio usando CNN che operano su immagini ottenute dal rendering del testo degli snippet.

In [\[26\]](#page-85-0) è possibile esaminare un interessante confronto tra un approccio basato su testo e uno basato su immagini. Lo studio proposto è il primo nel suo genere e cerca di esplorare le prestazioni delle CNN considerando un dataset di immagini e testo. Gli esperimenti sono stati effettuati considerando tre dataset differenti estratti da GitHub e contenenti 8 linguaggi di programmazione. L'idea alla base di tale confronto è quella di verificare l'impatto che ha la rappresentazione del codice sorgente (immagine o testo) per la classificazione del linguaggio di programmazione. Il codice sorgente in forma testuale viene sottoposto ad una fase di analisi lessicale e costruzione di word embedding per ottenere le features testuali, e viene renderizzato per generare immagini di dimensione  $224 \times 224$ . Vengono proposte due architetture CNN per la risoluzione del task, raggiungendo il 99, 38% nel caso di input di immagini e il 98, 81% per input testuali.

Tra i lavori esaminati, in [\[32\]](#page-86-1) viene esplorata la possibilit`a di usare CNN con architetture più profonde, prendendo in esame reti come la  $VGG[37]$  $VGG[37]$ . Tali architetture rappresentano lo stato dell'arte nella classificazione e riconoscimento delle immagini, e sono in grado di ottenere ottimi risultati in competizioni quali la ImageNet Large Scale Visual Recognition Challenge  $(ILSVRC)^5$  $(ILSVRC)^5$ . Dunque, il suo utilizzo consiste nell'apprendere feaures lessicali di diversi linguaggi di programmazione classificando snippet di codice sorgente presenti in video tutorial online. Gli autori hanno estratto ed etichettato manualmente circa 17 mila video frames che contengono esempi di codice scritti in Java e Python oppure informazioni testuali e non testuali. I risultati ottenuti evidenziano la validit`a dell'idea proposta, raggiungendo un'accuratezza del 98, 73%. Indubbiamente il numero di linguaggi considerato è estremamente esiguo, ma ciononostante il lavoro svolto pone le basi per l'esplorazione di ulteriori architetture.

In [\[20\]](#page-84-2), gli autori prendono in esame le architetture ResNet [\[17\]](#page-84-3) e AlexNet [\[27\]](#page-85-1) per la classificazione di snippet di codice estratti da SO e GitHub. L'idea `e dunque quella di usare una CNN per la classificazione delle immagini come fatto nei lavori visti precedentemente. Un primo dataset consiste in snippet di codice estratti da SO e comprende 10 linguaggi di programmazione. L'estrazione è avvenuta considerando solo *snippet* che presentano una dichiarazione esplicita del linguaggio associato. Il secondo dataset consiste in snippet di codice contenenti funzioni scritte in 5 diversi linguaggi, estratti da GitHub. L'estrazione di questi ultimi avviene effettuando il parsing del codice e costruendo l'albero sintattico astratto (AST). Le immagini sono state renderizzate con dimensione  $384 \times 384$  e considerando al più 48 caratteri per linea. Sia l'architettura AlexNet che ResNet raggiungono un'accuratezza del 92% circa sul dataset di snippet di codice estratti da SO. Mentre, sul dataset

<span id="page-18-0"></span><sup>5</sup>http://www.image-net.org/challenges/LSVRC/

di funzioni, le due architetture raggiungono un'accuratezza del 99%. Inoltre, gli autori sottolineano come nel dataset di snippet estratto da SO vi sia del disturbo che sicuramente influenza negativamente le prestazioni dei modelli appresi.

Da quanto esaminato emerge chiaramente che il numero di linguaggi di programmazione considerati `e esiguo. Tuttavia, i risultati motivano la necessit`a di esplorare l'utilizzo di tali architetture in contesti differenti e per la classificazione di un numero maggiore di linguaggi. Altra necessità emersa riguarda la costruzione di un dataset di snippet di codice etichettati in modo corretto. Ad esempio, alcuni approcci si concentrano sul filtraggio del codice mettendo in pratica analisi lessicale e *parsing*. Ciò è impraticabile in modo efficace per porzioni di codice dell'ordine di poche linee, e il numero di linguaggi trattato richiederebbe l'accesso ad analizzatori lessicali e compilatori per ognuno dei linguaggi in esame. Dall'altra parte, etichettare manualmente una mole di dati considerevole non risulta fattibile, a meno di prevedere, ad esempio, un progetto di lungo termine e che sia supportato da community di sviluppatori online, come ad esempio SO. L'obiettivo del lavoro di tesi svolto, come si vedrà nei capitoli successivi, è quello di estrarre un *dataset* di *snippet* di codice sorgente da SO che comprenda un ampio numero di linguaggio ed applicare un'architettura che combini rappresentazioni testuali e di immagini per la classificazione degli snippet.

<span id="page-20-0"></span>Tabella 1.1: Confronto dei metodi presenti in letteratura per l'identificazione del linguaggio di programmazione da codice sorgente. Vengono mostrate le differenze relative al metodo usato e alle features considerate.

| Pubblicazione                | Anno | Metodo                          | Features                                                                                                    |  |  |
|------------------------------|------|---------------------------------|----------------------------------------------------------------------------------------------------|--|--|
| Khasnabish et al. [23]       | 2014 | MNB, NB                         | Estrazione delle parole chiave e conversione<br>degli <i>snippet</i> in vettori di indici                                      |  |  |
| Reyes et al. [35]            | 2016 | LSTM - RNN                      | Costruzione di word embeddings dei token                                                                                       |  |  |
| Baquero et al. [7]           | 2017 | <b>SVM</b>                      | Costruzione di word embeddings per<br>l'estrazione di features testuali e $n$ -grams<br>per l'estrazione di features da codice |  |  |
| Zevin e Holzem [45]          | 2017 | Maximum Entropy,<br>NB          | Costruzione di n-grams di sequenze di<br>token lessicali attraverso la definizione di<br>una grammatica comune                 |  |  |
| Gilda $[15]$                 | 2017 | <b>CNN</b>                      | Estrazione di token e costruzione di matrice<br>di <i>word</i> embeddings per ogni <i>snippet</i>                              |  |  |
| Ott et al. $[32]$            | 2018 | <b>CNN</b><br>(VGG)             | <i>Features</i> sintattiche e contestuali                                                                                      |  |  |
| Alrashedy et al. [2]         | 2018 | MNB                             | Vettori numerici costruiti da <i>snippet</i> di<br>codice sorgente                                                             |  |  |
| Alrashedy et al. [3]         | 2019 | RF, XGBoost                     | Informazioni testuali e <i>features</i> estratte da<br><i>snippet</i> di codice                                                |  |  |
| Hong et al. $[20]$           | 2019 | <b>CNN</b><br>(AlexNet, ResNet) | Rendering di immagini da snippet e di<br>funzioni estratte con costruzione di AST                                              |  |  |
| Kiyak et al. [26]            | 2020 | <b>CNN</b>                      | Costruzione di <i>word</i> embeddings ed estrazione<br>di features attraverso layer convoluzionali                             |  |  |
| Del Bonifro et al. [10]      | 2021 | ANN                             | Tokenization e costruzione di bi-grams e<br>tri-grams di sequenze di token lessicali                                           |  |  |
| GitHub Linguist <sup>a</sup> |      | NB                              | Estensione del $file$ e disambiguazione<br>con contenuto testuale                                                              |  |  |
| GuessLang $^b$               | 2020 | <b>DNN</b>                      | Costruzione di n-grams di caratteri                                                                                            |  |  |

<span id="page-20-2"></span><span id="page-20-1"></span><sup>a</sup>https://github.com/github/linguist <sup>b</sup>https://guesslang.readthedocs.io

<span id="page-21-0"></span>Tabella 1.2: Confronto dei metodi presenti in letteratura per l'identificazione del linguaggio di programmazione da codice sorgente. Vengono mostrate le differenze relative alla fonte dei dati usati, il numero di linguaggi considerati e i valori di accuratezza raggiunti.

| Pubblicazione                | Anno | Linguaggi        | Tipo Dati           |                          | Origine Dati Accuracy $(\%)$    |
|------------------------------|------|------------------|---------------------|--------------------------|---------------------------------|
| Khasnabish et al. [23]       | 2014 | 10               | Testo               | GitHub                   | 93.48                           |
| Reyes et al. [35]            | 2016 | 10               | Testo               | Rosetta Code<br>e GitHub | $80.22 - 99.85$                 |
| Baquero et al. [7]           | 2017 | 18               | Testo               | <sub>SO</sub>            | $60.88$ testo<br>$44.61$ codice |
| Zevin e Holzem [45]          | 2017 | 29               | Testo               | GitHub                   | $99 - 96.5$                     |
| Gilda $[15]$                 | 2017 | 60               | Testo               | GitHub                   | 97                              |
| Ott et al. $[32]$            | 2018 | $\boldsymbol{2}$ | Immagini            | Youtube                  | $85.60 - 98.73$                 |
| Alrashedy et al. [2]         | 2018 | 21               | Testo               | <sub>SO</sub>            | 75                              |
| Alrashedy et al. [3]         | 2019 | 21               | Testo               | <sub>SO</sub>            | 88.90                           |
| Hong et al. $[20]$           | 2019 | 10, 5            | Immagini            | SO e GitHub              | $92 - 99$                       |
| Kiyak et al. [26]            | 2020 | $8\,$            | Testo e<br>Immagini | GitHub                   | $98.81$ testo<br>99.38 immagini |
| Del Bonifro et al. [10]      | 2021 | 133              | Testo               | GitHub                   | 85                              |
| GitHub Linguist <sup>a</sup> |      | $\sim 300$       | <b>Testo</b>        | GitHub                   | 84                              |
| GuessLang <sup>b</sup>       | 2020 | 30               | Testo               | GitHub                   | 93.82                           |

<span id="page-21-1"></span> $\sqrt[a]{\hbox{https://github.com/github/linguist}}$ 

<span id="page-21-2"></span><sup>b</sup>https://guesslang.readthedocs.io

### <span id="page-22-0"></span>Capitolo 2

### Estrazione del Dataset

Determinare il linguaggio di programmazione di codice sorgente è un  $ta$ sk esplorato ampiamente in letteratura. Nel capitolo precedente sono stati illustrati in sintesi alcuni degli approcci usati, evidenziandone peculiarità e prestazioni. Emerge chiaramente una tendenza che vede nell'adozione delle tecniche di Machine Learning e di elaborazione del linguaggio naturale un approccio efficace per la risoluzione del task in esame. La maggior parte dei lavori presenti in letteratura si concentra sull'identificazione del linguaggio di programmazione per interi file di codice sorgente, mentre sono ancora pochi i tentativi di classificazione del linguaggio per porzioni di codice di dimensioni ridotte. Inoltre, in letteratura, i lavori che affrontano lo stesso problema prendono in esame un numero esiguo di linguaggi. Ciò rende i *dataset* di snippet presenti in letteratura (quando accessibili pubblicamente) non adatti all'obiettivo che si vuole raggiungere. Nel lavoro di tesi svolto si vuole affrontare il problema della classificazione del linguaggio di programmazione per snippet con poche linee di codice sorgente, considerando allo stesso tempo un ampio numero di linguaggi.

La grande quantità di codice sorgente disponibile, reso possibile anche grazie alla proliferazione di software open source, alla crescita di piattaforme come GitHub, o di forum e piattaforme di condivisione di domande e rispo-

ste tra sviluppatori, come  $StackOverflow$  (SO)<sup>[1](#page-23-0)</sup>, rende possibile l'accesso a centinaia di migliaia di potenziali snippet di codice sorgente.

In particolare, SO ha una community di circa 14 milioni di utenti, e presenta più di 21 milioni di domande e più di 31 milioni di risposte, con un tasso del 70% di domande con risposta[2](#page-23-1) . Considerando SO, sono stati dunque estratti due nuovi corpus di *snippet* di codice sorgente. Si può affermare che gli snippet di codice estratti da SO hanno dimensioni molto minori (in termini di linee di codice) rispetto al codice sorgente estraibile da GitHub. Inoltre, come si vedrà in seguito, uno dei problemi maggiori affrontati è stata l'etichettatura con il linguaggio corretto degli snippet estratti. Tale problema non sussiste per il codice estratto da  $GitHub$ , dove si può fare affidamento sull'estensione del file, o su strumenti quali  $Linguist<sup>3</sup>$  $Linguist<sup>3</sup>$  $Linguist<sup>3</sup>$  per la risoluzione di eventuali ambiguit`a.

A tal fine si proceder`a analizzando SO, fornendo informazioni chiave sui meccanismi che regolano la piattaforma e utili a comprendere l'approccio usato per l'estrazione dei *dataset*. Si eseguirà poi una rapida analisi dei dataset di snippet di codice sorgente estratti da SO nei lavori esaminati in letteratura e disponibili pubblicamente. Come si vedrà, la maggior parte di tali dataset sono stati estratti per risolvere task diversi dalla classificazione del linguaggio (ad esempio, per affrontare il task della code search attraverso l'uso di query in linguaggio naturale).

Si proporrà infine la metodologia adottata nel lavoro di tesi svolto per l'estrazione di un corpus di snippet allineati con il relativo linguaggio di programmazione, dettagliando le euristiche adottate.

<span id="page-23-1"></span><span id="page-23-0"></span><sup>1</sup>https://stackoverflow.com/

<span id="page-23-2"></span><sup>2</sup>https://stackexchange.com/sites

<sup>3</sup>https://github.com/github/linguist

#### <span id="page-24-0"></span>2.1 Analisi di StackOverflow

 $StackOverflow$  è un sito di domande e risposte per programmatori professionisti ed appassionati. Nato nel 2008, l'idea alla base di SO è la possibilità per qualsiasi utente di sottoporre alla community un quesito in merito ad un determinato argomento relativo alla programmazione. Ogni utente della community pu`o dunque contribuire aggiungendo commenti e/o risposte ad una determinata domanda, proponendo, il più delle volte, anche uno o più esempi di codice sorgente per la risoluzione del quesito. Ed è da questo semplice meccanismo che SO conta oggi milioni di potenziali snippet di codice sorgente, aggiunti nel corso degli anni dagli utenti.

Altro aspetto interessante di SO è l'uso di meccanismi di *gamification* per incentivare gli utenti ad avere un ruolo attivo nella community: ogni risposta data può essere votata dagli utenti (attraverso un sistema di voti  $up e down$ ), facendo guadagnare punti all'autore della risposta<sup>[4](#page-24-1)</sup>. Una risposta con molti voti up sale in cima, fino a piazzarsi idealmente come prima risposta del post. Ciò incentiva gli utenti ad accumulare punti, in modo da acquisire badges che ne incrementino la reputazione e permettano di acquisire maggiori privilegi.

Altro aspetto interessante è dato dalla licenza d'uso dei post e delle risposte pubblicate su SO: ogni contenuto creato dagli utenti, in puro stile open-source, `e rilasciato con licenza Creative Common Attribute-Share Alike 2.5, 3.0 o 4.0 [5](#page-24-2) , rendendo di fatto qualsiasi contenuto presente su SO usabile ed adattabile in qualsiasi modo, anche per fini commerciali<sup>[6](#page-24-3)</sup>.

Per avere un quadro più dettagliato del ruolo che gioca SO tra gli sviluppatori di tutto il mondo, è possibile fare affidamento ai *survey* annuali che la piattaforma realizza<sup>[7](#page-24-4)</sup>, i quali forniscono informazioni demografiche sugli utenti della piattaforma, oltre che informazioni interessanti sulle tecnologie e i linguaggi usati dalla community. In particolare, si evince come su un

<span id="page-24-2"></span><span id="page-24-1"></span><sup>4</sup>https://stackoverflow.com/tour

<span id="page-24-3"></span><sup>5</sup>https://stackoverflow.com/help/licensing

<span id="page-24-4"></span> $6$ https://creativecommons.org/licenses/by-sa/4.0

<sup>7</sup>https://insights.stackoverflow.com/survey/2020

campione di 65000 sviluppatori, il 67.7% programma in JavaScript, a seguire il 63.1% scrive codice in  $HTML/CSS$ , il 54.7% adotta  $SQL$ , il 44.1%  $Python$ , il 40.2% Java, e così via, fino ad arrivare, ad esempio, ad avere solo lo  $0.9\%$ di programmatori appartenenti al campione considerato che scrivono codice in Julia.

A partire da tali informazioni, è possibile formulare una semplice domanda: quanti linguaggi di programmazione è possibile trovare su SO? In altri termini, si vuole comprendere per quali linguaggi di programmazione è possibile estrarre snippet di codice sorgente da SO.

Prima di rispondere a tale domanda, occorre entrare nel dettaglio, descrivendo la struttura di SO, la quale si basa su un meccanismo di post e risposte. Gli elementi che costituiscono un post sono il titolo (che rappresenta il quesito posto dall'autore); un contesto, per chiarire l'intent del titolo, scritto in linguaggio naturale; ed eventualmente uno o più *snippet* di codice sorgente. Un utente può commentare un *post*, oppure pubblicare una risposta. La risposta ad un *post* è a sua volta un ulteriore *post*, senza titolo, che contiene un contesto in linguaggio naturale (la spiegazione della risposta), ed eventualmente uno o più *snippet* di codice sorgente.

Ogni post (che sia dunque la domanda o una delle risposte) ha uno score, che può essere positivo o negativo, determinato dagli altri utenti nella *community.* Ad esempio, una risposta inadeguata, può ricevere diversi voti down e trovarsi in fondo alla lista delle risposte; viceversa, ricevendo voti up, una risposta può salire in cima. Anche una domanda può ricevere up votes o down votes, a seconda del contributo che aggiunge nella community.

Infine, l'autore di una domanda, può contrassegnare un risposta come accettata, specificando dunque la risposta che soddisfa la domanda sottoposta, indipendentemente dai voti assegnati a tale risposta dagli altri utenti nella community.

Un ulteriore aspetto da tenere in considerazione per i post, riguarda l'uso dei tag per determinare il linguaggio di programmazione, il framework/libreria, o pi`u in generale l'argomento del post. Ad ogni post possono essere assegnati

uno o più tag, ed è partire dai tag che nella fase successiva di estrazione degli snippet si cercherà di comprendere il linguaggio di programmazione in cui sono scritti.

Per poter estrarre gli *snippet*, tutto il contenuto di SO è disponibile e viene periodicamente aggiornato sulla piattaforma *Google BigQuery*<sup>[8](#page-26-0)</sup>. Si tratta di una copia di SOTorrent [\[5\]](#page-82-3), il progetto che si occupa di tenere traccia dei contenuti e dell'evoluzione dei post su SO. Ciò rende semplice l'accesso alle informazioni appena elencate, attraverso semplici query in linguaggio SQL.

Tornando al quesito iniziale, SO contiene più di 60 mila tag (dato aggiornato al 2 Dicembre 2020). Tra tutti i tag presenti, occorre determinare quali si riferiscono ad un linguaggio di programmazione, così da comprendere in quali post cercare potenziali snippet di codice sorgente scritti in un determinato linguaggio.

Considerando la lista di linguaggi di programmazione usata in Lingui-st (che comprende più di 500 tra linguaggi e tipologie di formato dei file)<sup>[9](#page-26-1)</sup>, `e stato effettuato un semplice confronto con la lista dei tag usati su SO (aggiungendo opportunamente possibili nomenclature che possono differire per alcuni linguaggi noti), ottenendo inizialmente una lista di 367 tag che identificano potenziali linguaggi di programmazione. Successivamente, considerando solo tag che compaiono in almeno 1000 post, il numero di linguaggi usabili `e sceso a 153. Tuttavia, analizzando i linguaggi etichettati come tali da Linguist, ci si rende conto che molti non sono linguaggi ma piuttosto nomi di file, di librerie o frameworks (ad esempio numpy o nginx ) o comunque non linguaggi ma piuttosto estensioni di file (ad esempio csv).

Operata tale fase di filtraggio, `e possibile rispondere al quesito affermando che su SO è possibile estrarre *snippet* usabili per 78 potenziali linguaggi. Analizzando la distribuzione dei post per linguaggio, come mostrato in Fig. [2.1](#page-27-0) è possibile osservare che per  $JavaScript$ , ad esempio, vi sono più di 2 milioni di post con score maggiore o uguale di 0. A seguire è vi sono  $Javae$ 

<span id="page-26-0"></span><sup>8</sup>https://cloud.google.com/bigquery

<span id="page-26-1"></span> $9$ https://github.com/github/linguist/blob/master/lib/linguist/languages.yml

 $Python$  con rispettivamente più di 1.7 e 1.5 milioni di post, fino ad arrivare ad *Objective-C++* per cui su SO vi sono poco più di 1000 post. Come si può intuire, il problema principale è dovuto alla presenza di post per cui non vi sono risposte, per cui il numero di post per tag fornisce una stima teorica del numero di snippet estraibili.

<span id="page-27-0"></span>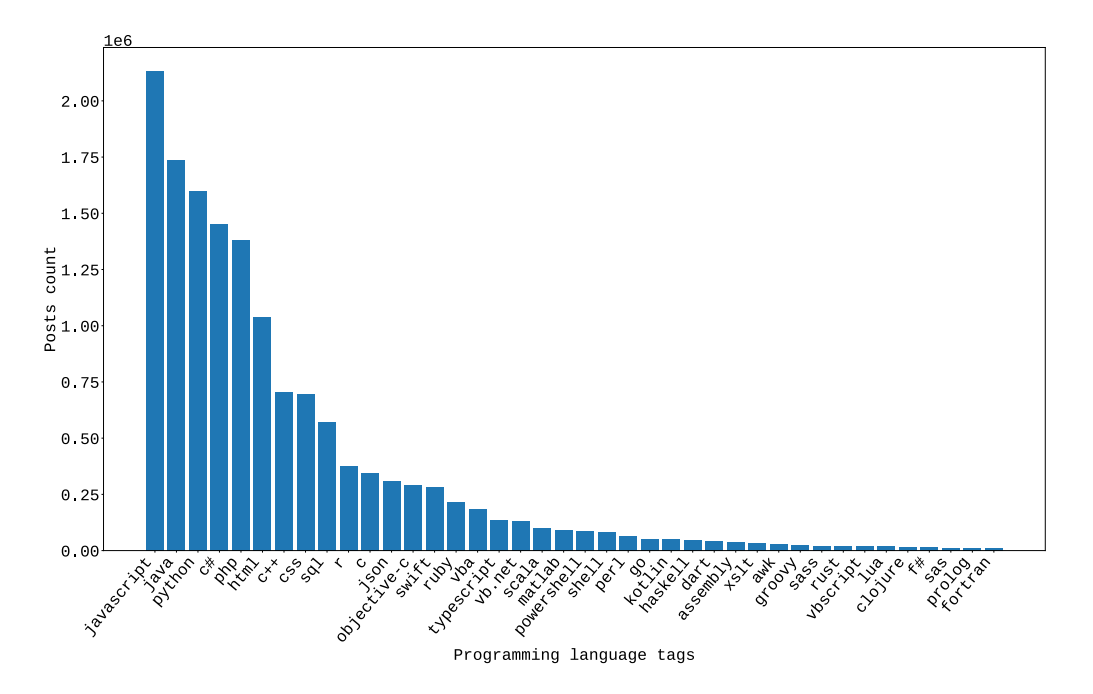

Figura 2.1: Distribuzione del numero di post per linguaggio su SO. Vengono mostrati solo i primi 40 linguaggi.

Compresi quali e quanti linguaggi possono essere considerati, si vuole identificare il metodo più efficace per estrarre un corpus allineato correttamente di *snippet*-linguaggio. Dunque, si vuole comprendere quali proprietà concorrono a determinare la qualità di uno *snippet* estratto da un post o da una risposta.

Prendendo in esame l'analisi degli snippet proposta in [\[41\]](#page-87-1), su un totale di 3 milioni di *snippet* di codice per 4 linguaggi  $(C#$ , Java, Javascript e Python), gli autori hanno provato a comprendere quanti di questi snippet sono usabili. Il loro obiettivo è stato comprendere quanti *snippet*, per i linguaggi in esame, superano la fase di parsing e successivamente la fase di compilazione.

Essi arrivano alla conclusione che Python e JavaScript hanno una percentuale di snippet usabili (che dunque sono anche compilabili) pari al 65.66% e 20% rispettivamente. Se invece si considerano solo gli snippet che superano la fase di parsing, tale percentuale sale al 76.22% e al 25.61% rispettivamente. Discorso diverso invece per *Java* e  $C#$ , per cui solo il 3.89% e il 16% rispettivamente superano la fase di parsing, e solo l'1% e lo 0.12% rispettivamente superano la fase di compilazione. Inevitabilmente, usare un approccio di estrazione basato sulla verifica dell'usabilità degli *snippet* è impraticabile.

Altra considerazione fondamentale, sottolineata anche dagli autori dello studio citato [\[41\]](#page-87-1), riguarda la possibile presenza di post che il più delle volte possono presentare *snippet* scritti in *pseudocodice*. Ciò risulta utile per comprendere l'intent della domanda, ma sicuramente rappresenta un problema per il corpus che si vuole estrarre.

Per l'estrazione degli snippet, si potrebbe allora assumere che nelle risposte migliori vi siano gli snippet migliori. Si vuole, in altri termini, rispondere alla domanda: come identificare le migliori risposte? Una semplice euristica consiste nel considerare il punteggio attribuito alla risposta, oltre che nel dare più importanza alle risposte contrassegnate come accettate dall'autore della domanda a cui fanno riferimento [\[40\]](#page-87-2), [\[33\]](#page-86-2). L'approccio usato segue inevitabilmente queste semplici euristiche.

Fissati i linguaggi di programmazione identificati dai tag dei post, si cerca di estrarre gli snippet dalle risposte considerandone il punteggio e l'eventuale presenza del flag di risposta accettata. Prima di procedere alla descrizione della metodologia usata, si vuole proporre in modo sintetico una rassegna dei dataset di snippet di codice sorgente resi pubblici in letteratura e gli approcci usati dagli autori per l'estrazione da SO.

### <span id="page-29-0"></span>2.2 Dataset di Snippet di Codice Sorgente in Letteratura

Si procederà ora esaminando brevemente i *dataset* di *snippet* di codice pi`u significativi estratti da SO in letteratura. Prendendo in esame il lavoro svolto in [\[43\]](#page-88-1), gli autori hanno ottenuto un corpus allineato di snippet di codice sorgente e intent per la risoluzione del task della code search attraverso query in linguaggio naturale. Gli autori esplorano i limiti dell'uso di euristiche, applicato per`o al caso di allineare correttamente l'intent di tali snippet. Seppure sia un task diverso da quello proposto nel lavoro di tesi, si vuole descrivere una delle possibili metodologie per l'estrazione e l'etichettatura di un corpus di snippet di codice.

Per l'estrazione vengono prima costruite delle features estratte manualmente, considerando la struttura degli snippet estratti, e successivamente, usando un modello probabilistico, si estraggono ulteriori features per catturare la correlazione tra *snippet* e *intent* in linguaggio naturale. In seguito, è stato addestrato un classificatore per l'estrazione dell'intero corpus di snippet da SO. A partire da circa 1000 esempi annotati manualmente, il dataset estratto ( $\text{CoNaLa}^{10}$  $\text{CoNaLa}^{10}$  $\text{CoNaLa}^{10}$ ) contiene circa 600 mila esempi annotati ed estratti automaticamente da SO per i linguaggi Python e Java. Il corpus include anche un dataset minore, di circa 2800 esempi estratti automaticamente e poi controllati manualmente.

Un altro esempio di dataset di *snippet* estratto da SO in letteratura è  $StaQC^{11}$  $StaQC^{11}$  $StaQC^{11}$ . Si tratta di un ulteriore corpus di *snippet* allineati con l'intent estratti dalle risposte di SO [\[42\]](#page-88-2). Gli autori propongono una rete neurale per catturare le relazioni tra snippet e intent in linguaggio naturale. Anche in questo caso sono stati considerati solo due linguaggi, Python e SQL. Gli autori hanno chiesto a 4 studenti (che avessero familiarità con i linguaggi in esame) di annotare le coppie intent-snippet di circa 7000 esempi. Il dataset

<span id="page-29-2"></span><span id="page-29-1"></span><sup>10</sup>http://conala-corpus.github.io/

<sup>11</sup>https://github.com/LittleYUYU/StackOverflow-Question-Code-Dataset

estratto automaticamente da SO comprende circa 260 mila coppie codicedomanda.

Se si volesse replicare tali approcci per l'estrazione di un corpus di snippet allineati con il linguaggio di programmazione, si potrebbe pensare di etichettare manualmente un piccolo corpus estratto da SO. Si potrebbe poi considerare il contesto in linguaggio naturale, oltre che i tag associati, per addestrare un modello in grado di estrarre features che mettono in correlazione il contenuto del contesto dello snippet e il linguaggio di programmazione dello *snippet* stesso. Tuttavia, tale approccio è stato scartato per via del limite al numero di linguaggi: occorre disporre comunque di esperti in grado di annotare correttamente un numero di linguaggi considerevoli. Tale approccio potrebbe essere esplorato in lavori futuri.

In [\[2\]](#page-82-1) e [\[3\]](#page-82-2) viene reso disponibile pubblicamente un ulteriore dataset di snippet di codice sorgente. Si tratta di un corpus di circa 250 mila snippet di almeno 2 linee di codice per 21 linguaggi di programmazione estratti da SO. In tale approccio gli autori assumono che il tag identifichi correttamente il contenuto dello *snippet*, filtrando gli *snippet* che presentano più di un tag riferito ad un linguaggio di programmazione. Tuttavia, viene considerato anche il contenuto dei post, oltre che delle risposte e tale dataset presenta un numero esiguo di linguaggi di programmazione.

#### <span id="page-31-0"></span>2.3 Estrazione di Snippet da StackOverflow

Come descritto precedentemente, l'estrazione del corpus di snippet di codice sorgente etichettati con il rispettivo linguaggio di programmazione è avvenuta prendendo in esame delle euristiche per determinare la qualità delle risposte. Nel dettaglio, è possibile riassumere come segue i criteri usati per l'estrazione degli snippet:

- I tag associati al post identificano il linguaggio di programmazione degli snippet nelle risposte al post.
- Lo score del post e gli score delle risposte forniscono una misura dell'approvazione da parte delle *community*. Risposte con uno score più alto hanno snippet di codice qualitativamente migliori.
- Una risposta accettata risolve l'intent del post, dunque, gli snippet eventualmente presenti nella risposta sono qualitativamente migliori.

<span id="page-31-1"></span>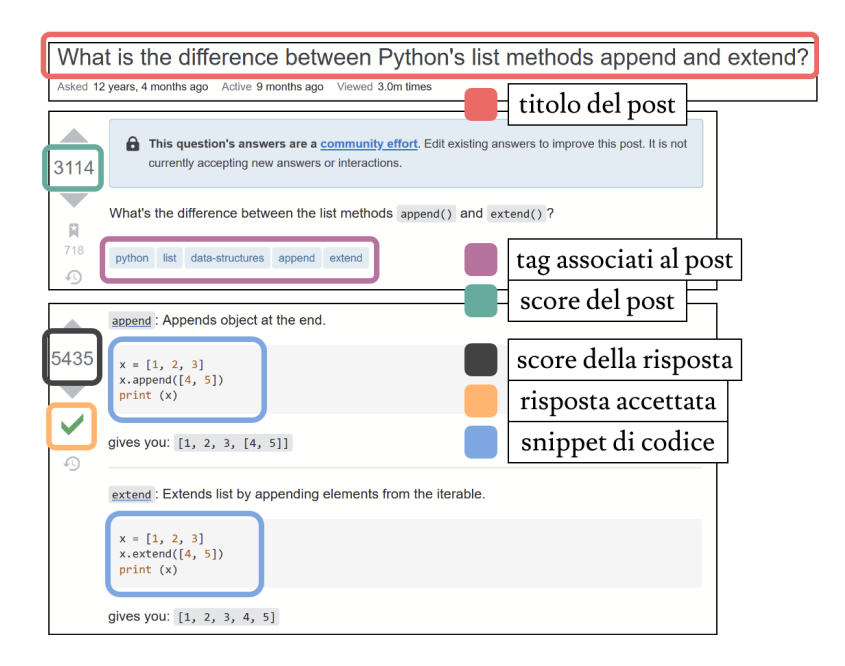

Figura 2.2: Esempio di post e risposta accettata su StackOverflow. Sono evidenziati gli elementi chiave del post e della risposta.

Come descritto precedentemente, sia il post che le relative risposte possono comprendere *snippet* di codice. Si è scelto di considerare solo il contenuto delle risposte ai post, supponendo che gli snippet presenti nei post (come evidenziato anche in [\[41\]](#page-87-1)) possano essere scritti in pseudocodice, o possano comunque essere di bassa qualità.

La prima fase di estrazione, tenendo in considerazione la lista di tag che identificano i linguaggi ottenuta come descritto precedentemente, consiste nell'eseguire diverse query al database di SO su BigQuery per ottenere tutte le risposte che contengono almeno uno snippet di codice. Si estraggono le risposte con score maggiore o uguale di 0, per i soli post che hanno a loro volta score maggiore o uguale di 0.

Il contenuto delle risposte estratte contiene la formattazione HTML originale, dunque, è abbastanza semplice filtrare quelle risposte che al loro interno contengono i tag  $\langle pre \rangle \langle code \rangle$  per identificare eventuali *snippet* presenti.

Successivamente si è passati alla risoluzione di eventuali ambiguità nei tag associati ai post delle risposte estratte. Ad esempio, se si considera il tag JavaScript, non è insolito trovare per lo stesso post tag quali  $HTML$  e CSS. Di conseguenza, avendo più di un tag che identifica un possibile linguaggio, occorre scartare tali risposte per risolvere l'ambiguità. Si è praticata un'operazione intensiva per confrontare tutti tag per le risposte estratte, considerando la lista iniziale dei linguaggi presenti sia su Linguist che su SO.

Ad esempio, considerando JavaScript, come visto precedentemente, vi sono più di 2 milioni di post su SO. Nella prima fase di estrazione vengono estratte circa 830 mila risposte che contengono almeno uno snippet di codice e score maggiore o uguale di 0; nella successiva fase di disambiguazione il numero di risposte estratte scende a circa 520 mila.

In alcuni casi, l'autore dello *snippet* può specificare esplicitamente il linguaggio di programmazione in cui è scritto uno *snippet* al fine di avere una migliore *syntax highlighting* su SO. Sebbene ciò possa rappresentare un'informazione importante per l'estrazione di snippet etichettati in modo corretto, su SO la maggior parte degli utenti non specifica esplicitamente il linguaggio dello snippet. Inoltre, per i linguaggi HTML, JavaScript e CSS, su SO `e possibile definire degli snippet interattivi ed eseguibili nel browser. Per tali linguaggi si ha dunque a disposizione una grande quantità di *snippet* etichettati esplicitamente.

L'estrazione successiva è stata messa in pratica iterando sulle risposte e tenendo conto dei criteri fissati per la scelta degli snippet. In particolare, i criteri fissi ad ogni iterazione sono il numero minimo di linee di codice, fissato a 2, e il numero minimo di *token*, fissato a 10. Tale scelta è obbligata in quanto snippet molto piccoli non forniscono abbastanza informazioni per identificarne correttamente il linguaggio di programmazione.

In seguito, si procede prendendo in esame ogni linguaggio e, fissato k il numero di snippet etichettati che si vuole estrarre, si procede considerando prima eventuali risposte che contengono snippet etichettati in modo esplicito. Se dopo questa prima iterazione non sono stati estratti k snippet, si procede considerando prima le risposte accettate ed iterando sullo score delle risposte.

Su SO, considerando i post che hanno score maggiore o uguale a 0, l'84% circa di questi ha una risposta accettata. L'iterazione sullo score avviene considerando prima le risposte con score maggiore o uguale di 10, poi considerando risposte con score compreso tra 5 e 9, in seguito si rilassa tale intervallo tra  $2 \text{ e } 4$ , e se ancora non è stato raggiunto il numero di *snippet* fissato, si considerano risposte con score pari a 1 ed infine pari a 0. La scelta di tale intervallo non è banale, essendo stata dettata dalla quantità di risposte presenti nell'intervallo fissato. Ad esempio, considerando tutte le risposte su SO con score maggiore o uguale di 0 (sempre per i soli post con a loro volta score maggiore o uguale a 0) si ottengono circa 17 milioni di potenziali risposte. Di queste, solo il 36% circa ha score maggiore o uguale di 2, e solo il 5% circa hanno score maggiore o uguale di 10.

Infine, se considerando solo le risposte accettate non si è raggiunto il numero fissato di snippet, si considerano le risposte non accettate iterando nuovamente sugli intervalli di score descritti. Tale approccio permette l'estrazione di snippet per un numero ampio di linguaggi, ma penalizza sia quei linguaggi per cui non vi sono molti snippet validi che quei pochi linguaggi per cui si hanno centinaia di migliaia di snippet validi. Si ha infatti undersampling per la maggior parte dei linguaggi, dal momento che viene fissato un limite per il numero di snippet da considerare.

Di seguito si riportano i criteri descritti, in ordine di priorità data durante l'estrazione:

- Dichiarazione esplicita del linguaggio: presente, non presente
- Risposta accettata: si, no
- Score risposta:  $[10, +\infty)$ ,  $[5, 9]$ ,  $[2, 4]$ , 1, 0

Prendendo in esame i criteri elencati, per meglio chiarire la loro adozione, si consideri una tupla composta dai valori di {linguaggio esplicito, risposta accettata, intervallo score}. Si inizia ad iterare sui dati per l'estrazione degli snippet considerando, in ordine di priorità, le possibili combinazioni dei criteri descritti. Dunque, inizialmente si avr`a una tupla del tipo {presente, si,  $[10,\infty)$ , successivamente si avrà la tupla {presente, si,  $[5,9]$ }, fino ad avere  ${p}$ resente, no,  $0$ . Se il numero di *snippet* estratti è inferiore al valore fissato, si procede considerando i criteri {non presente, si,  $[10, +\infty)$ }, e così via, fino all'ultimo criterio che sarà  $\{\text{non presence, no, 0}\}.$ 

Ulteriori considerazioni da fare riguardano l'eventuale disturbo presente nei dataset estratti: il metodo proposto non permette sicuramente un filtraggio accurato degli snippet, tuttavia, per quei linguaggi che presentano una grande quantità di *snippet* etichettati esplicitamente, o per quelli per cui non si è reso necessario rilassare fino in fondo i criteri usati, è possibile sostenere che l'approccio usato permette l'estrazione di snippet qualitativamente adatti per il task che si vuole risolvere.

Ad esempio, per linguaggi quali Rust, CSS, Dart o HTML (per citarne alcuni), sono stati estratti solo snippet di codice per cui vi era la presenza esplicita del relativo tag. Come si vedrà, le prestazioni ottenute nella classificazione di tali linguaggi sono promettenti. Differentemente, per linguaggi quali  $HiveQL$  o  $GLSL$  si è dovuto rilassare i criteri quasi fino in fondo per ottenere il numero fissato di snippet.

Un ulteriore problema affrontato riguarda la presenza di snippet duplicati su  $SO<sup>12</sup>$  $SO<sup>12</sup>$  $SO<sup>12</sup>$ . In [\[6\]](#page-82-4) gli autori cercano di affrontare tale problema, fornendo una visione dell'ampiezza del fenomeno presente su SO. In particolare, volendo riportare un esempio, gli autori citano la presenza di uno snippet duplicato, il pi`u delle volte dallo stesso autore, ben 31 volte all'interno di risposte diverse su SO. Una delle motivazioni di tale pratica potrebbe risiedere nel meccanismo di gamification alla base dell'interazione tra gli utenti della community, spingendo un utente a postare più volte la stesso *snippet* (invece di creare un collegamento alla risposta originale) per guadagnare punti.

Ci`o ha portato, durante la fase di estrazione, a mettere in pratica un meccanismo di filtraggio per evitare snippet duplicati.

A conclusione del processo di estrazione, per affrontare il task proposto, sono stati costruiti due corpus di snippet:

- 122000 snippet per 61 linguaggi di programmazione.
- 103500 snippet per 69 linguaggi di programmazione.

Aumentando il numero di *snippet* per linguaggio è possibile ottenere corpus più grandi, riducendo però il numero di linguaggi che possono essere considerati. In alternativa si potrebbe considerare l'idea di usare un dataset non bilanciato. Tuttavia, dal momento che l'obiettivo è stato ottenere un dataset che comprenda un numero di linguaggi il più ampio possibile, si è trovato in 2000 e 1500 il numero ideale di snippet per linguaggio considerando due dataset perfettamente bilanciati.

<span id="page-35-0"></span> $12$ https://meta.stackoverflow.com/questions/375761
#### Statistiche Dataset Estratti

Per i dataset in esame sono state calcolate delle statistiche per comprendere la natura degli snippet estratti. In entrambi i dataset, il numero medio di token per *snippet* di codice è pari 55 (il processo di estrazione dei token verr`a descritto nel capitolo successivo). Inoltre, circa il 50% degli snippet estratti ha un numero di token al di sotto del valore medio. Gli snippet estratti hanno inoltre un numero medio di linee di codice pari a 11, e circa il 63% degli snippet ha un numero di linee di codice al di sotto del valore medio. In particolare, circa il 93% degli snippet estratti hanno meno di 25 linee di codice. Tale dato sarà utile per comprendere le scelte fatte per il rendering delle immagini degli *snippet* estratti. In Fig.  $2.3 \text{ e } 2.4 \text{ è possible}$  $2.3 \text{ e } 2.4 \text{ è possible}$  $2.3 \text{ e } 2.4 \text{ è possible}$ esaminare i grafici che mettono in evidenza la distribuzione del numero di linee di codice e di token per gli snippet estratti.

Infine, i dataset sono stati suddivisi in tre parti, ognuna riservata per l'addestramento, la validazione e il testing dei modelli testati. Nel dettaglio, si è scelto di suddividere i dataset in parti che comprendono per ogni linguaggio il 65%, 14% e 21% degli snippet. Dunque, per il corpus da 61 linguaggi, per ogni linguaggio si hanno 1300, 280 e 420 snippet per train, validation e test set rispettivamente. Per il dataset da 69 linguaggi, per ogni linguaggio si hanno invece 975, 210 e 315 snippet rispettivamente.

<span id="page-37-0"></span>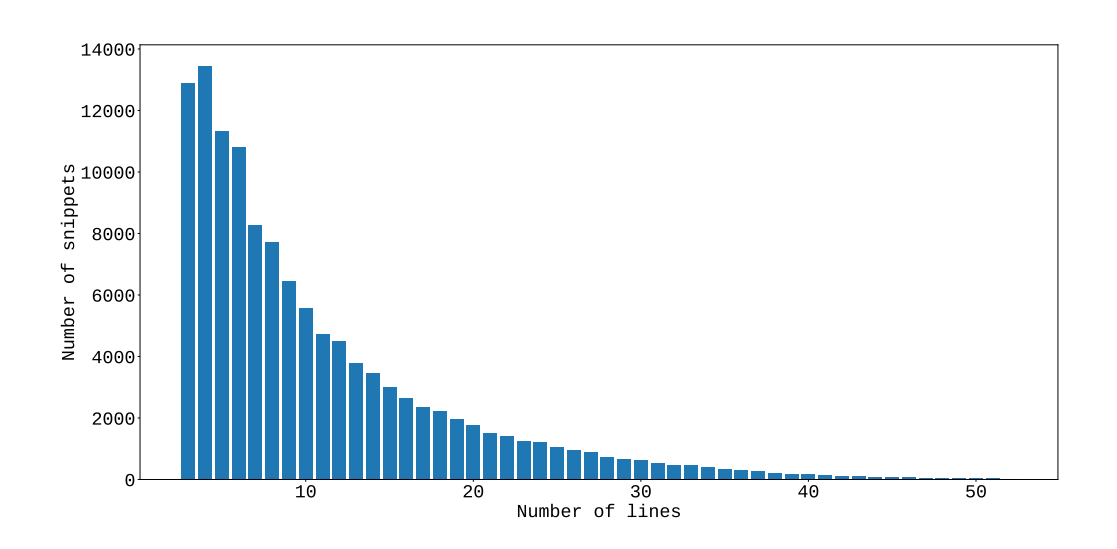

Figura 2.3: Distribuzione del numero di linee di codice per gli snippet estratti. Vengono mostrati solo i valori per snippet di lunghezza inferiore a 50 linee di codice.

<span id="page-37-1"></span>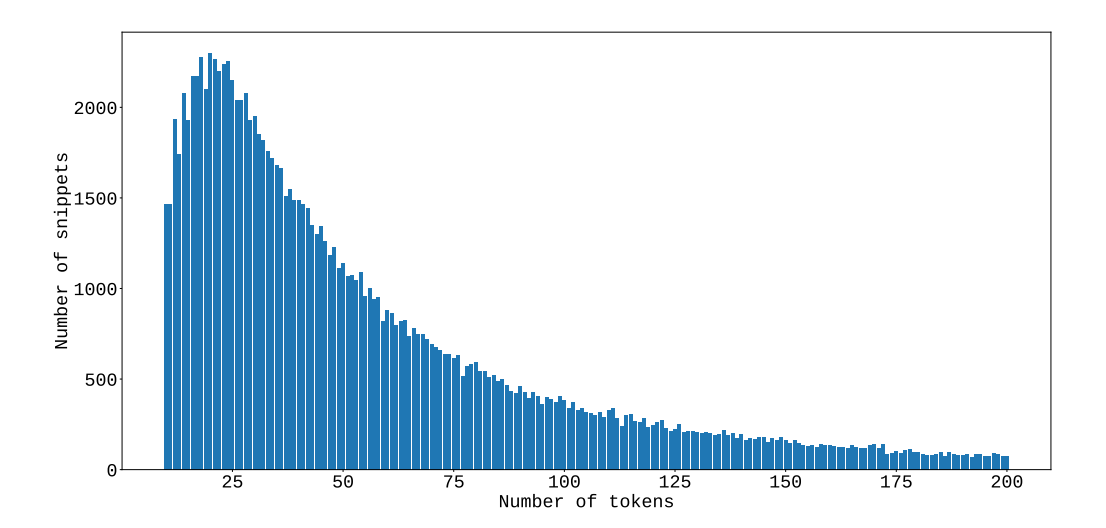

Figura 2.4: Distribuzione del numero di token per gli snippet estratti. Vengono mostrati solo i valori per snippet di lunghezza inferiore a 200 token.

### 2.4 Rendering delle Immagini

Come accennato, l'obiettivo è implementare un approccio multimodale per la classificazione del linguaggio di programmazione degli snippet. A partire dal corpus estratto sono state renderizzate le immagini relative ad ogni snippet. Nel generare le immagini sono state fatte alcune scelte dettate anche dalla natura del corpus a disposizione.

Si è scelto di generare delle immagini con sfondo nero e testo bianco in formato RGB, dunque, viene generato un canale e duplicato per tre volte. Tale scelta, come si vedr`a nella sezione dedicata alle architetture utilizzate, `e dettata dall'input richiesto dalla rete che mappa l'input di immagini.

Il passo successivo è stato determinare la dimensione ideale delle immagini da generare. Prima di tutto, si è scelto di usare il *font RobotoMono*<sup>[13](#page-38-0)</sup> e dimensione fissata a 11 pt. In seguito, considerando una piccola porzione del corpus, sono state generate immagini di diverse dimensioni. Naturalmente, immagini più grandi comprendono potenzialmente più informazioni, tuttavia, si è sperimentato che immagini più grandi non aggiungono informazioni utili al miglioramento delle prestazioni del modello. Inoltre, considerando immagini troppo grandi, la maggior parte di esse presenta poco testo in relazione alla dimensione. Infatti, come visto nella sezione precedente, circa il 93% degli snippet ha un numero di linee di codice inferiore a 25, e circa il 63% ha meno di 10 linee di codice.

Tra le configurazioni provate, quella che è risultata essere il giusto compromesso, ha dimensione  $294 \times 294$  *pixels*. Per queste immagini è possibile avere rappresentate un numero massimo di 24 linee di codice per snippet e un numero massimo di 42 caratteri per linea. Inoltre, a differenza delle operazioni di pre-processamento messe in pratica per la rappresentazione testuale degli *snippet* (come si vedrà nel capitolo successivo), per il *rendering* delle immagini il contenuto degli *snippet* non è stato processato in alcun modo.

<span id="page-38-0"></span><sup>13</sup>https://fonts.google.com/specimen/Roboto+Mono

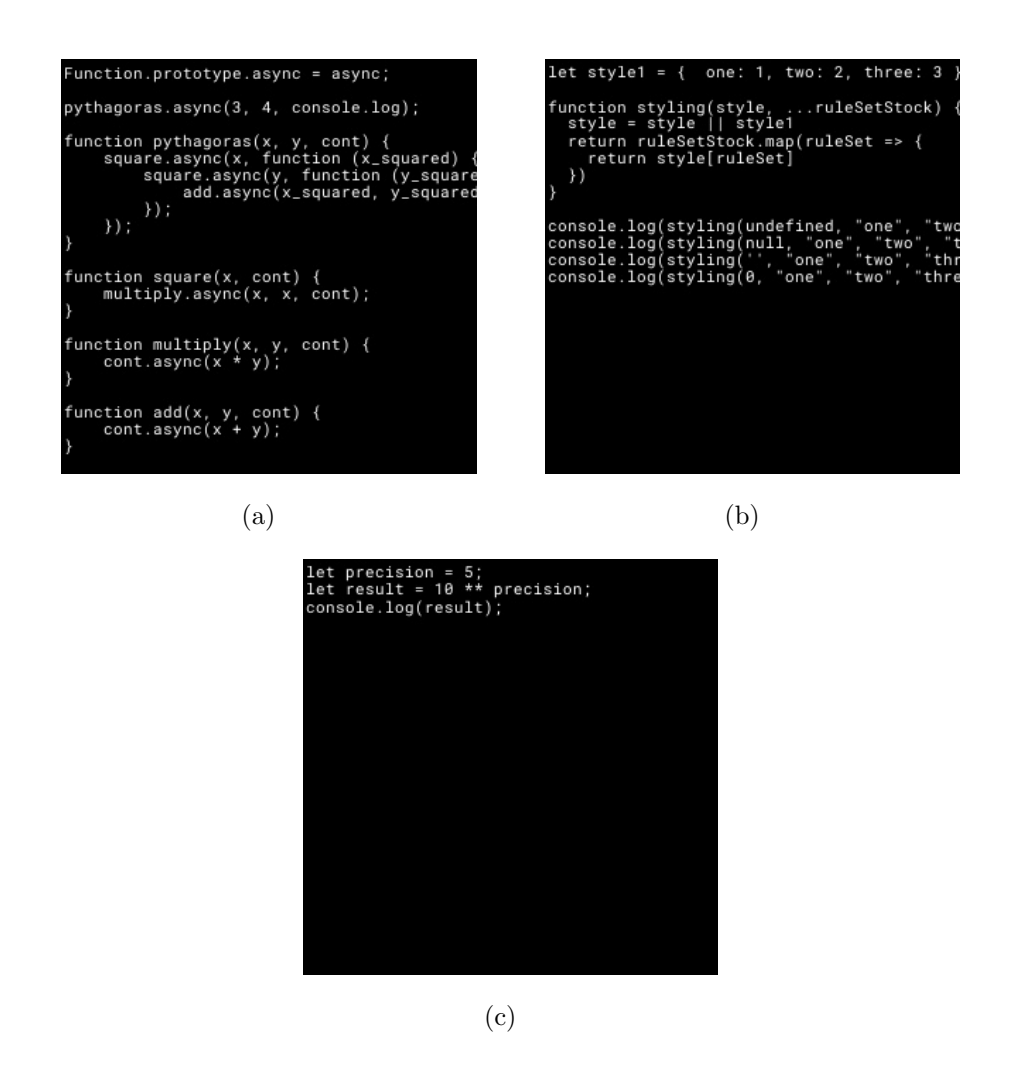

Figura 2.5: Esempi di rendering delle immagini per snippet di codice scritti in JavaScript. Vengono riportati tre esempi di snippet con numero di linee di codice differente.

# Capitolo 3

## Approccio

I dataset esportati comprendono per ogni snippet di codice sorgente una rappresentazione testuale e l'immagine renderizzata a partire dal testo. Prima di procedere nella descrizione dell'approccio usato per la classificazione del linguaggio di programmazione degli snippet, occorre dedicare l'attenzione sul lavoro svolto per processare ulteriormente gli snippet testuali, al fine di trasformarli in rappresentazioni vettoriali numeriche che possano essere usate come input per una rete neurale. Si procederà descrivendo brevemente il processo di trasformazione per la costruzione di word embeddings, per poi descrivere le architetture di base scelte per mappare gli input testuali e le immagini; seguiranno i dettagli dell'approccio innovativo di side-tuning e l'implementazione realizzata.

## 3.1 Pre-processamento e Word Embeddings

Ogni snippet testuale di codice sorgente deve essere trasformato in valori numerici comprensibili per una rete neurale. Per fare ciò, è possibile far riferimento alle tecniche di elaborazione del linguaggio naturale (NLP) che permettono di ottenere una rappresentazione vettoriale in grado di esprimere relazioni semantiche e sintattiche tra parole attraverso misure di similarit`a. Prima di tutto, si procede ad identificare le componenti significative più piccole che compongono uno snippet; in altri termini, si vogliono identificare le parole che compongono uno *snippet*, estraendo così un vettore di token per ogni *snippet*. Tale processo è stato realizzato usando una semplice espressione regolare. Prima dell'estrazione dei token, ogni stringa compresa tra apici è stata sostituita con un token "strv" [\[15\]](#page-84-0). Ciò è stato fatto supponendo che il contenuto tra apici il più delle volte rappresenta frasi in linguaggio naturale inserite dall'autore dello *snippet* per aggiungere espressività al codice, per stampare a video o per eventuali log, oppure per includere codice sorgente scritto in linguaggio diverso.

L'espressione regolare usata non cattura i caratteri numerici e i caratteri speciali quali carriage-return, line-feed e tabulazioni. Diversamente da quanto accade in NLP, i caratteri di punteggiatura vengono considerati come token indipendenti, in quanto sono significativi per l'espressività di alcuni linguaggi di programmazione. Inoltre, l'espressione regolare usata permette di catturare simboli come  $+=$  come un unico *token*, piuttosto che considerare  $+ e = \text{come}$  token indipendenti.

Per ottenere una rappresentazione vettoriale numerica possono essere usati diversi approcci. Una semplice tecnica consiste in due fasi: si costruisce prima un vocabolario ordinato dei token e si assegna ad ogni token un indice, che banalmente rappresenta la posizione del token nel vocabolario. Si definisce poi ogni token come un vettore a lunghezza fissa dove tutti i valori sono fissati a 0, eccezion fatta per il valore la cui posizione nel vettore rappresenta la posizione del token nel dizionario, che viene fissato a 1. Tale rappresentazione prende il nome di One-Hot Encoding e soffre di molti limiti, tra cui l'impossibilità di definire nozioni naturali di similarità tra due vettori *one*hot. Come accennato, si vogliono ottenere word embeddings[\[9\]](#page-83-0) a lunghezza fissa su cui è possibile definire operazioni di similarità.

Si introducono di conseguenza i modelli Word2Vector [\[29\]](#page-85-0). Il successo di questi modelli è dovuto alla loro semplicità in relazione ad un'alta efficacia nel rappresentare adeguatamente il significato semantico delle parole [\[30\]](#page-86-0). In modo semplicistico, un modello *Word2Vector* è una rete neurale con un solo layer intermedio che viene addestrata per ricostruire il contesto linguistico di una parola. Per apprendere gli embedding con un modello word2vec si procede come segue: si prepara un corpus che consiste in un insieme di frasi e un vocabolario contenente le parole di cui apprendere la rappresentazione vettoriale; si fissa una finestra temporale, definendo l'ampiezza del contesto di una parola e si procede, per ogni frase nel corpus, nell'estrazione di coppie di parole facendo scorrere la finestra temporale sull'intera frase. Ad ogni passo, viene fissata una parola target e si procede considerando tutte le possibili coppie di parole nel contesto definito.

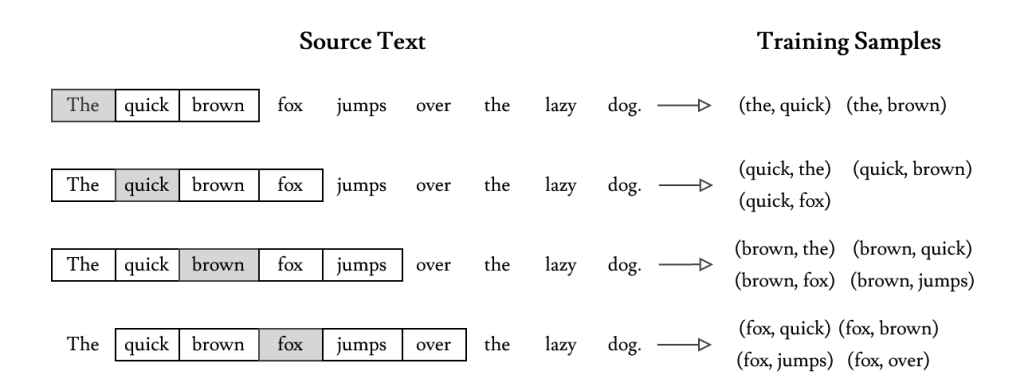

Figura 3.1: Esempio di scorrimento della finestra temporale con dimensione fissata a 2.

Il layer intermedio della rete ha dimensione data dalla lunghezza fissata degli embedding e dal numero di parole nel corpus. Le parole vengono passate in input alla rete come one-hot encoding e ad ogni iterazione, durante l'addestramento, i pesi del layer intermedio vengono aggiornati cercando di approssimare una funzione di perdita che definisce la distanza tra le probabilità dell'output ottenuto e quello target. Alla fine del processo di training, il layer intermedio sarà una matrice dove ogni riga rappresenta i word embbeddings appresi.

Mikolov et al. [\[29\]](#page-85-0) descrivono due approcci per l'apprendimento di word embeddings: un modello Continuous Bag-of-Word (CBOW) e un modello Skip-Gram.

- Un modello *CBOW* cerca di prevedere la probabilità di una parola a partire da un contesto. Statisticamente un modello CBOW riesce ad estrarre maggiori informazioni distribuzionali, trattando dunque il contesto come un'unica osservazione e perciò, teoricamente, tale modello risulta migliore per ottenere word embeddings quando si ha a disposizione un dataset di dimensioni non eccessive.
- Un modello Skip-Gram, al contrario, a partire da una parola target, cerca di prevedere la distribuzione di probabilità delle parole che ne compongono il contesto. Statisticamente, un modello skip-gram tratta ogni coppia contesto-target come una nuova osservazione, rendendolo più adeguato per dataset più grandi.

La scelta dei parametri e la dimensione del corpus giocano un ruolo fondamentale nella costruzione dei word embeddings. Inevitabilmente, anche la scelta del modello (CBOW o Skip-Gram), la scelta della dimensione degli embeddings e la dimensione della finestra che determina il contesto di una parola, definiscono la qualit`a dei word embeddings ottenuti.

Nel lavoro di tesi svolto, al fine di ottenere dei word embeddings in grado di esprimere al meglio le informazioni sintattiche e semantiche di uno snippet, sono stati addestrati diversi modelli word2vector, testando sia modelli skipgram che cbow, e con parametri diversi. Successivamente, i word embeddings ottenuti, sono stati usati come input per una Convolutional Neural Network (CNN ), prendendo in esame nelle fasi successive gli embeddings prodotti dal modello word2vector per cui la rete addestrata ha raggiunto un accuratezza maggiore sui dati di test.

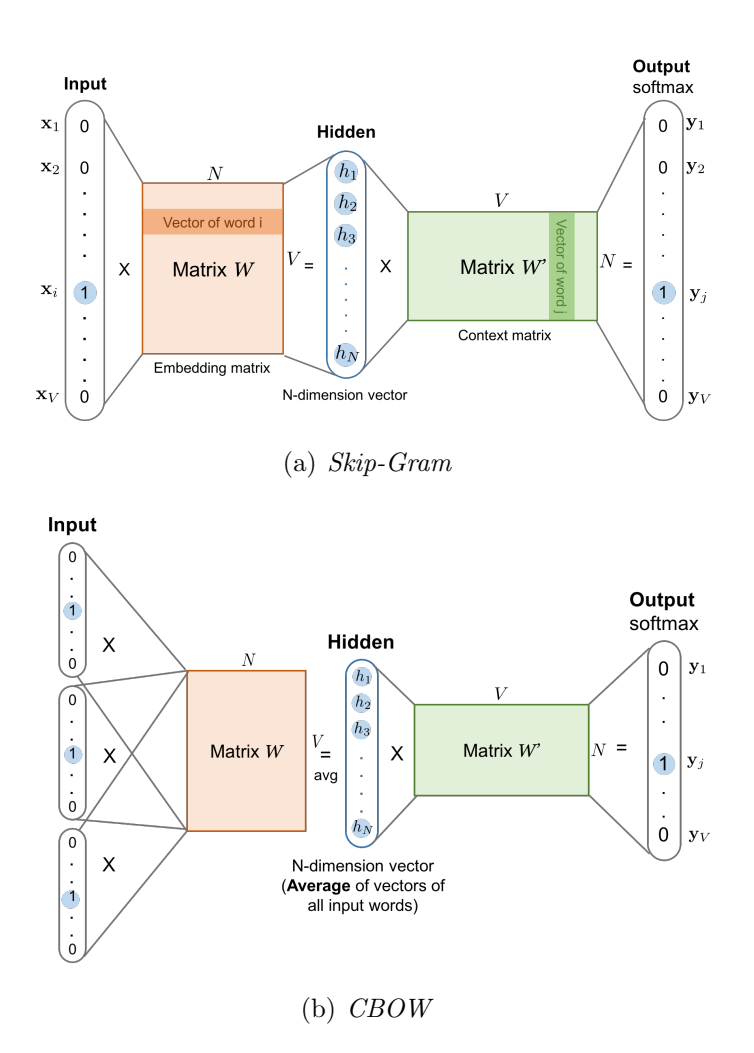

Figura 3.2: Rappresentazione dei modelli Skip-Gram e CBOW. Per il modello Skip-Gram sia il vettore in input x che il vettore in output y sono rappresentazioni di tipo one-hot. Il layer intermedio rappresenta l'embedding dell'input di dimensione N. Per il modello CBOW viene invece calcolata la media dei vettori one-hot delle parole in input.

Usando l'implementazione word2vector messa a disposizione dalla libreria Gensim[1](#page-44-0) , sono stati appresi word embeddings con un modello Skip-Gram addestrato per 10 epoche per ognuno dei dataset estratti, considerando una finestra pari a 5 e dimensione degli embedding pari a 300.

<span id="page-44-0"></span><sup>1</sup>https://radimrehurek.com/gensim/models/word2vec.html

Altra considerazione fatta riguarda il numero minimo di occorrenze per token: sono stati inclusi nel vocabolario ordinato solo token che compaiono almeno 10 volte nel corpus degli *snippet*. Ciò ha portato ad una riduzione del numero totale di token a circa il 10% del totale, e ad una riduzione al 95% dei token totali nel corpus. In altri termini, la riduzione della dimensione del vocabolario è stata significativa, perdendo il 90% circa dei token, tuttavia ciò ha impattato in modo non aggressivo sul numero totale di token nel corpus (perdendo meno del  $5\%$  di token sul totale). Ciò ha inevitabilmente introdotto possibili snippet che presentano token Out-Of-Vocabulary (OOV ). Se in NLP ciò rappresenta un problema affrontato da diversi studi, in quanto ogni parola porta con sé un significato semantico utile [\[16\]](#page-84-1), nel caso della classificazione degli *snippet* ciò ha permesso l'eliminazione di quei token che non aggiungono alcuna informazione utile per l'identificazione del linguaggio di programmazione. Occorre però menzionare che in letteratura è possibile trovare sforzi atti ad avere una corretta rappresentazione di token OOV per il codice sorgente [\[11\]](#page-83-1), utile soprattutto in contesti in cui il task richiede una buona rappresentazione del codice sorgente per comprenderne il significato semantico.

Successivamente la dimensione del vettore dei token di ogni snippet è stata limitata a 100, e al posto dei *token* nel vettore è stato inserito l'indice del rispettivo token nel vocabolario. Dal momento che circa l'86% degli snippet presenta un numero di *token* inferiore a 100, è stato introdotto un *padding* a 0 per avere snippet della stessa dimensione, e troncamento della lunghezza per gli snippet che eccedono il limite fissato (meno del 15% sul totale).

### 3.2 Architetture di base

Avendo definito come sono stati processati gli input testali, e considerando le corrispondenti immagini renderizzate a partire dalla rappresentazione testuale degli *snippet* (come descritto nel capitolo precedente) si procederà ora ad illustrare nel dettaglio le architetture dei modelli base usati per la classificazione. Si cercherà di descrivere le peculiarità e i dettagli implementativi della CNN che opera sul dataset testuale e la CNN che opera sul dataset di immagini. Successivamente si descriverà la tecnica di *side-tuning multimo*dale che opera considerando come input coppie testo-immagine del dataset ottenuto, e si esplicheranno i dettagli della rete finale implementata.

Occorre precisare che al livello implementativo è stato usato il framework Pytorch<sup>[2](#page-46-0)</sup>, per cui si farà riferimento all'implementazione delle reti considerando le classi implementate dalla libreria.

#### 3.2.1 CNN per la classificazione del testo

La baseline implementata per la classificazione delle rappresentazioni testuali degli *snippet* è una CNN non profonda e prende spunto dall'architettura implementata in [\[24\]](#page-85-1) e [\[4\]](#page-82-0) per la classificazione di documenti, e dalle architetture proposte in [\[31\]](#page-86-1), [\[15\]](#page-84-0) e [\[8\]](#page-83-2) per la classificazione di codice sorgente. Si procede realizzando una lookup table contenente per ogni riga gli embedding dei token nel vocabolario. Uno snippet viene dato in input alla rete come vettore di 100 valori numerici, dove ogni valore rappresenta l'indice del corrispettivo token nella lookup table.

Il primo layer della rete è un layer Embedding che trasforma l'input di dimensione 100 in un output di dimensione  $100 \times 300$ , mappando ogni valore con il corrispettivo embedding nella lookup table. La rappresentazione degli embedding non viene aggiornata durante l'addestramento della rete. L'output viene poi passato ad un *layer* convoluzionale 1D  $\left( \text{conv1d} \right)^3$  $\left( \text{conv1d} \right)^3$ . Si può

<span id="page-46-0"></span><sup>2</sup>https://pytorch.org/

<span id="page-46-1"></span><sup>3</sup>https://pytorch.org/docs/stable/generated/torch.nn.Conv1d.html

interpretare l'applicazione di un layer conv1d come una convoluzione temporale che scorre sull'input applicando un filtro sugli embedding nella finestra temporale. Nell'implementazione realizzata è stato fissato un kernel pari a 3 e un numero di filtri pari a 1280. Sull'input descritto, il filtro si muove 98 volte (con stride fissato a 1 e padding fissato a 0), producendo un output con dimensione  $98 \times 1280$ . La scelta del numero di filtri pari a 1280 non è banale e verr`a esplicata successivamente nella descrizione dell'architettura che implementa il side-tuning. Inoltre, con diversi test sperimentali effettuati, sono state testate diverse reti con numeri di filtri differenti: la scelta di un numero di filtri pari a 1280 ha permesso di ottenere un *accuracy* media più alta.

Sull'output ottenuto viene applicata una funzione di attivazione ReLU  $f(x) = max(0, x)$  e successivamente l'output risultante viene passato ad un layer MaxPool1D<sup>[4](#page-47-0)</sup> per ottenere un output di dimensione 1280. Il layer Max-Pool1D permette di ridurre la dimensione dell'input considerando il valore massimo di ogni filtro. In genere, i layer di pooling, oltre ad una riduzione della dimensione dell'input, permettono di controllare possibili overfitting e ridurre il numero di parametri della rete da addestrare.

Subito dopo è stato posto un *layer* densamente connesso (*Linear*) che sull'input di dimensione 1280 applica una trasformazione lineare e restituisce un output di dimensione 512. Per regolarizzare la rete durante l'addestramento  $[18]$  è stato posto un *layer Dropout* con probabilità 0.5. Un *layer* Dropout assegna semplicemente valore 0 ad alcuni valori dell'input con probabilità specificata. Infine un *layer Linear* produce in output la probabilità delle classi degli snippet applicando una funzione di attivazione Softmax.

<span id="page-47-0"></span><sup>4</sup>https://pytorch.org/docs/stable/generated/torch.nn.MaxPool1d.html

| <b>Text CNN</b> |                   |  |  |  |
|-----------------|-------------------|--|--|--|
| Layer           | Dimensioni Output |  |  |  |
| Embedding       | $100 \times 300$  |  |  |  |
| Conv1D          | $98 \times 1280$  |  |  |  |
| MaxPooling1D    | 1280              |  |  |  |
| Linear          | 512               |  |  |  |
| Dropout         | 512               |  |  |  |
| Linear          | k.                |  |  |  |

Tabella 3.1: Struttura della CNN per gli input testuali. k rappresenta il numero di classi del dataset.

#### 3.2.2 MobileNetV2

In letteratura è possibile fare affidamento su diverse *Deep Convolutional* Neural Networks (DCNN ) per la classificazione di immagini [\[38\]](#page-87-0), e ogni architettura porta con se peculiarit`a e innovazioni introdotte dagli autori per migliorarne le prestazioni. Il dataset di riferimento per l'addestramento e la valutazione di tali modelli è senz'alcun dubbio  $ImageNet[12]$  $ImageNet[12]$ . ImageNet è un database di immagini organizzato secondo la gerarchia di WordNet<sup>[5](#page-48-0)</sup>, in cui ad ogni nodo della gerarchia appartengono centinaia e migliaia di immagini. Attualmente per ogni nodo vi sono in media più di 500 immagini, per un totale di 1000 categorie e circa 1.2 milioni di immagini<sup>[6](#page-48-1)</sup>.

Per la classificazione delle immagini si è scelto di usare una rete preaddestrata su ImageNet. In letteratura è possibile trovare svariati riscontri sulle effettive potenzialità offerte dall'uso di reti pre-addestrate, adattandole per la risoluzione di task specifici e mettendo dunque in pratica il trasferlearning  $[44]$ . Si tralascerà per ora il concetto di transfer-learning che verrà approfondito nella sezione successiva.

<span id="page-48-1"></span><span id="page-48-0"></span><sup>5</sup>https://wordnet.princeton.edu

 $6$ http://image-net.org/about-stats

Come architettura base per la classificazione delle immagini degli snippet di codice sorgente è stata scelta la  $\textit{MobileNetV2}$  [\[36\]](#page-87-1). Introdotta da  $\textit{Google}$ nel 2018, tale rete è stata pensata per poter essere eseguita in modo performante su dispositivi mobile. Il numero di parametri inferiore rispetto ad altre reti che offrono prestazioni simili se confrontate sullo stesso task<sup>[7](#page-49-0)</sup>, ne determina una minore richiesta di risorse oltre che un tempo minore per l'addestramento, rendendola la candidata ideale per il task che si vuole risolvere nel lavoro di tesi svolto.

Le peculiarità della  $MobileNetV2$  consistono nell'adozione di *layer* convoluzionali Deepthwise Separable [\[21\]](#page-84-3), Linear Bottlenecks e Inverted Residual Blocks [\[36\]](#page-87-1).

In un layer convoluzionale 2d standard (conv2d) il kernel (fissandone opportunamente le dimensioni, e fissando anche i valori di stride e padding) opera in larghezza e altezza. Nel complesso, impilando i kernel che operano ognuno su un canale diverso dell'input (il numero di canali determina la profondit`a dell'input), si ottiene un filtro 3d che si muove su due dimensioni. Ad esempio, nel caso di convoluzioni 2d, se ad un input di dimensione 7 × 7 con tre canali si applicano 128 filtri di dimensione  $3 \times 3 \times 3$ , si ottiene un output di 128 canali con dimensione  $5 \times 5 \times 1$ . Impilando i canali ottenuti dall'applicazione di ogni filtro si ha come risultato una riduzione della dimensione spaziale e un aumento della profondità. Tuttavia, tale approccio è costoso in quanto opera molte trasformazioni sull'input.

L'idea alla base delle convoluzioni *Deepthwise separable* è quella di applicare prima convoluzioni deepthwise che riducono la dimensione spaziale in modo efficiente applicando un singolo filtro convoluzionale per canale, e in seguito, applicare delle convoluzioni  $1 \times 1$  (chiamate anche *pointwise*) che hanno il compito di aumentare la profondità dell'input operando una combinazione lineare sui canali. Per meglio esplicarne il funzionamento, se si considera l'input dell'esempio precedente di dimensione 7 × 7 × 3, usando dunque 3 filtri 3 × 3 × 1 che operano sui canali, si ottiene per ogni filtro un

<span id="page-49-0"></span><sup>7</sup>https://paperswithcode.com/sota/image-classification-on-imagenet

output di dimensione  $5 \times 5 \times 1$ . Impilando gli output ottenuti, si ottiene una nuova rappresentazione dell'input di dimensione  $5 \times 5 \times 3$ . In seguito, applicando delle convoluzioni *pointwise* con filtri di dimensione  $1 \times 1 \times 3$ , si produrrà un mapping verso un output  $5 \times 5 \times 1$ . Dunque, applicando 128 filtri, si ha un output di dimensione  $5 \times 5 \times 128$  gestendo un numero di moltiplicazioni nettamente minori rispetto ad un layer conv2d [\[36\]](#page-87-1).

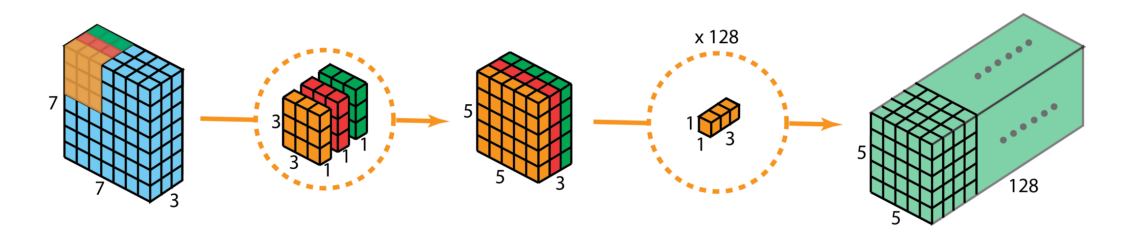

Figura 3.3: Esempio di applicazione della Depthwise Separable Convolution.

Per quanto riguarda i bottleneck layer, si procede considerando un input con k canali su cui vengono applicate prima convoluzioni pointwise per espanderlo e mappandolo verso uno spazio dimensionale più ampio; viene poi applicata una funzione di attivazione ReLU6 (una semplice ReLU in cui il valore massimo è fissato a 6). In seguito si applica una convoluzione *deepthwi*se con kernel di dimensione  $3 \times 3$  seguita da una  $ReLU6$ . Successivamente si riduce nuovamente la dimensione applicando un ulteriore convoluzione pointwise. Infine, l'aggiunta di una residual connection tra features della stessa dimensione, permette di migliorare la velocit`a di training. Come possiamo intuire, si parla di *inverted residual blocks* poiché, a differenza dei classici residual block in cui si segue un approccio wide-narrow-wide [\[17\]](#page-84-4), con i bottleneck layer si ha un approccio narrow-wide-narrow.

Per sintetizzare, l'intuizione è che i *bottleneck layer* codificano gli input e gli output intermedi della rete, mentre i *layer* interni catturano l'abilità del modello di trasformare *pixels* in *features* che descrivono meglio proprietà delle immagini. Infine, le inverted residual connection tra i blocchi permettono di migliore le performance e la velocità di training.

### 3.3 Side-Tuning Multimodale

Nel lavoro di tesi svolto si propone la combinazione di due metodologie in un unico framework per la classificazione del linguaggio di programmazione di *snippet* di codice sorgente. Come menzionato, il *framework* proposto è in grado di operare su input eterogenei, addestrando un modello che ha in input immagini e rappresentazioni testuali.

Come descritto nel capitolo precedente, per la gestione degli input sono state definite le architetture delle reti base. Successivamente, analizzando quanto proposto in [\[47\]](#page-88-1), è stato sperimentato l'approccio innovativo di  $Side$ -Tuning, introdotto inizialmente da Zhang et al. [\[46\]](#page-88-2).

Prima di porre l'attenzione ai dettagli di tale approccio, occorre fare una breve digressione sulle tecniche di Transfer Learning. In generale, si identificano come transfer learning l'insieme di tecniche che prevedono l'addestramento di una rete su un dataset molto ampio (ad esempio ImageNet), per poi considerare quanto appreso dalla rete per adattarla nella risoluzione di un nuovo task, usando un dataset differente, solitamente di ordini di dimensioni inferiore rispetto al dataset di addestramento iniziale. Si prendono in esame due scenari di transfer learning utili al fine di comprendere il lavoro di tesi svolto: l'uso di una DCNN come fixed features extractor, e il fine-tuning di una DCNN.

Nello specifico, considerando una DCNN pre-addestrata, l'ultimo layer della rete (o gli ultimi layer, a seconda delle architetture considerate) comporrà il classificatore che restituisce in output le probabilità delle  $k$  classi del dataset iniziale. Si opera dunque una rimozione del classificatore, che viene poi sostituito con un nuovo *layer Linear* al fine di ottenere le probabilità delle classi del nuovo dataset. Successivamente si procede ad addestrare la rete sul nuovo dataset (trasformandone opportunamente gli input per rispettare le proprietà del dataset iniziale).

Una volta operata tale modifica, si può scegliere se usare la rete preaddestrata come fixed-features extractor o se riaddestrarla mettendo in pratica il fine-tuning.

Nel caso fixed-features extractor, si procede addestrando solo il layer finale di classificazione. Ciò vuol dire che durante l'addestramento sul nuovo dataset, i pesi intermedi appresi in precedenza non vengono aggiornati [\[34\]](#page-86-2).

Nel caso del fine-tuning della DCNN, oltre ad apprendere i pesi dell'ultimo layer, si aggiornano i pesi dei layer intermedi. Per l'aggiornamento dei pesi intermedi possono essere adottati diversi approcci: si può sbloccare l'intera rete, facendo si che tutti i pesi siano aggiornabili durante il training, oppure si possono bloccare i *layer* più profondi aggiornando solo i pesi dei *layer* più in superficie [\[34\]](#page-86-2), [\[44\]](#page-88-0).

Avendo chiare le modalità di adattamento di una rete pre-addestrata per la risoluzione di un nuovo task, si cercherà ora di descrivere l'approccio Side-Tuning e successivamente i dettagli implementativi del framework adoperato.

Il Side-Tuning prevede l'uso di una rete base pre-addestrata come fixed feature extractor  $B : \mathbb{X} \to \mathbb{Y}$ , a cui viene affiancata e appresa una rete side  $S : \mathbb{X} \to \mathbb{Y}$  attraverso una operazione di combinazione lineare.

$$
R(x) \triangleq B(x) \oplus S(x)
$$

L'operatore  $\oplus$ , che mette in pratica la combinazione delle due reti, può essere implementato in diversi modi e gli autori del side-tuning propongono l'uso del semplice operatore di *alpha-blending*, dove  $\alpha$  viene trattato come un parametro della rete da apprendere e la sua scelta è determinata dalla sua correlazione con il task in esame [\[46\]](#page-88-2). Considerando dunque  $B(x) \oplus S(x) \triangleq \alpha B(x) + (1 - \alpha)S(x)$ , la scelta di  $\alpha$  permette di passare da fine-tuning  $(\alpha = 0)$  a fixed feature extractor  $(\alpha = 1)$ .

L'idea alla base del *side-tuning* è che l'uso della rete base come black box, permetta il suo adattamento al nuovo task senza degradare le performance acquisiste nella risoluzione del task originale. Infatti, gli autori sostengono la tesi dell'apprendimento incrementale, dove si cerca di aggiungere una rete pi`u leggera alla rete base (in modo che siano indipendenti) per la risoluzione di nuovi task. Tralasciando i dettagli dell'apprendimento incrementale, possiamo riassumere i punti di forza del side-tuning come segue:

- Limitazione del degradamento delle performance della rete base.
- Riduzione della rigidit`a della rete base e supporto all'apprendimento incrementale, migliorandone l'adattabilità per nuovi task.
- Riduzione dell'overfitting nel caso di dataset di piccole dimensioni.
- Riduzione del rischio di perdita di informazioni nel caso di adattamento su dataset di grandi dimensioni.

Prendendo in esame l'implementazione proposta in [\[47\]](#page-88-1), è possibile sfruttare la flessibilità offerta dal *side-tuning* per risolvere il task della classificazione di documenti usando un approccio multimodale. Nel lavoro di tesi svolto, è stata dunque presa in considerazione la validità di tale framework, ed è stato adattato per il task della classificazione del linguaggio di programmazione degli snippet usando un approccio multimodale.

Si vuole dunque usare una DCNN base pre-addestrata (che mappa l'input di immagini) come fixed feature extractor e affiancarvi una replica della rete base, i cui pesi vengono però aggiornati, mettendo in pratica una sorta di fine-tuning. Alle due reti base viene affiancata un'ulteriore CNN, con pochi layer, e dunque con un numero di parametri inferiore, che si occupa di mappare l'input testuale. Gli autori dell'articolo originale [\[46\]](#page-88-2) propongono l'uso di tecniche di distillazione [\[19\]](#page-84-5) della rete base per inizializzare i pesi della rete *side*, tuttavia, dal momento che la rete *side* adottata è molto leggera, l'addestramento richiede poco tempo e risorse, perciò si è scelto di addestrarla da zero.

Partendo dall'approccio innovativo descritto, si è deciso di far uso delle architetture base descritte precedentemente per mettere in pratica il sidetuning multimodale. L'alpha blending descritto in precedenza viene messo in pratica usando i coefficienti  $\alpha_i$  che definiscono, volendo usare un'espressione informale, l'importanza assegnata a ciascuna rete. Sia B la rete base,  $S_1$ la replica della rete base e  $S_2$  la CNN che mappa l'input testuale, ed R la rappresentazione della rete complessiva, la combinazione avviene in modo semplice secondo la formula seguente:

<span id="page-54-0"></span>
$$
R(x) = \alpha_0 B(x) + \alpha_1 S_1(x) + \alpha_2 S_2(x)
$$
\n(3.1)

Si può notare come assegnando valori diversi agli  $\alpha_i$ , sia possibile usare la rete come estrattore di *features* dalle immagini ( $\alpha_0 = 1, \alpha_1 = 0, \alpha_2 = 0$ ), come *fine-tuning* della rete sulle immagini  $(\alpha_0 = 0, \alpha_1 = 1, \alpha_2 = 0)$ , o semplicemente usando la rete *side* che viene addestrata sul testo ( $\alpha_0 = 0, \alpha_1 = 0, \alpha_2 = 1$ ). La scelta dei coefficienti  $\alpha_i$  influisce inevitabilmente sulle prestazioni del modello, perciò, come verrà descritto nel capitolo successivo, sono state testate diverse combinazioni di  $\alpha_i$ .

Dal punto di vista implementativo, per ogni rete sono stati rimossi i layer finali di classificazione. L'output della rete base ha dunque dimensione 1280. L'output del layer di pooling della CNN che mappa le rappresentazioni testuali ha a sua volta dimensione 1280, permettendo la combinazione degli output secondo l'operazione di alpha-blending riportato dalla formula [3.1.](#page-54-0)

Sull'output della combinazione lineare viene applicato un Dropout layer con probabilit`a 0.5 per regolarizzare la rete. Successivamente si applica un layer Linear che mappa l'input di dimensione 1280 verso un output di dimensione 512. Il parametro che definisce la dimensione di tale output prende il nome di side fc e per la sua scelta sono state effettuate diverse prove sperimentali, confermando che la scelta di una dimensione pari a 512 permette di ottenere performance migliori oltre che la riduzione del numero di parametri da apprendere. Infine, si applica un ulteriore *Dropout layer* con probabilità 0.5 ed un layer di classificazione Linear con funzione di attivazione Softmax.

Nel prossimo capitolo si proceder`a ad illustrare i parametri scelti per l'addestramento del modello, in particolare si descriverà l'approccio usato per l'aggiornamento del learning rate durante il training e si discuteranno i risultati ottenuti sui dataset estratti.

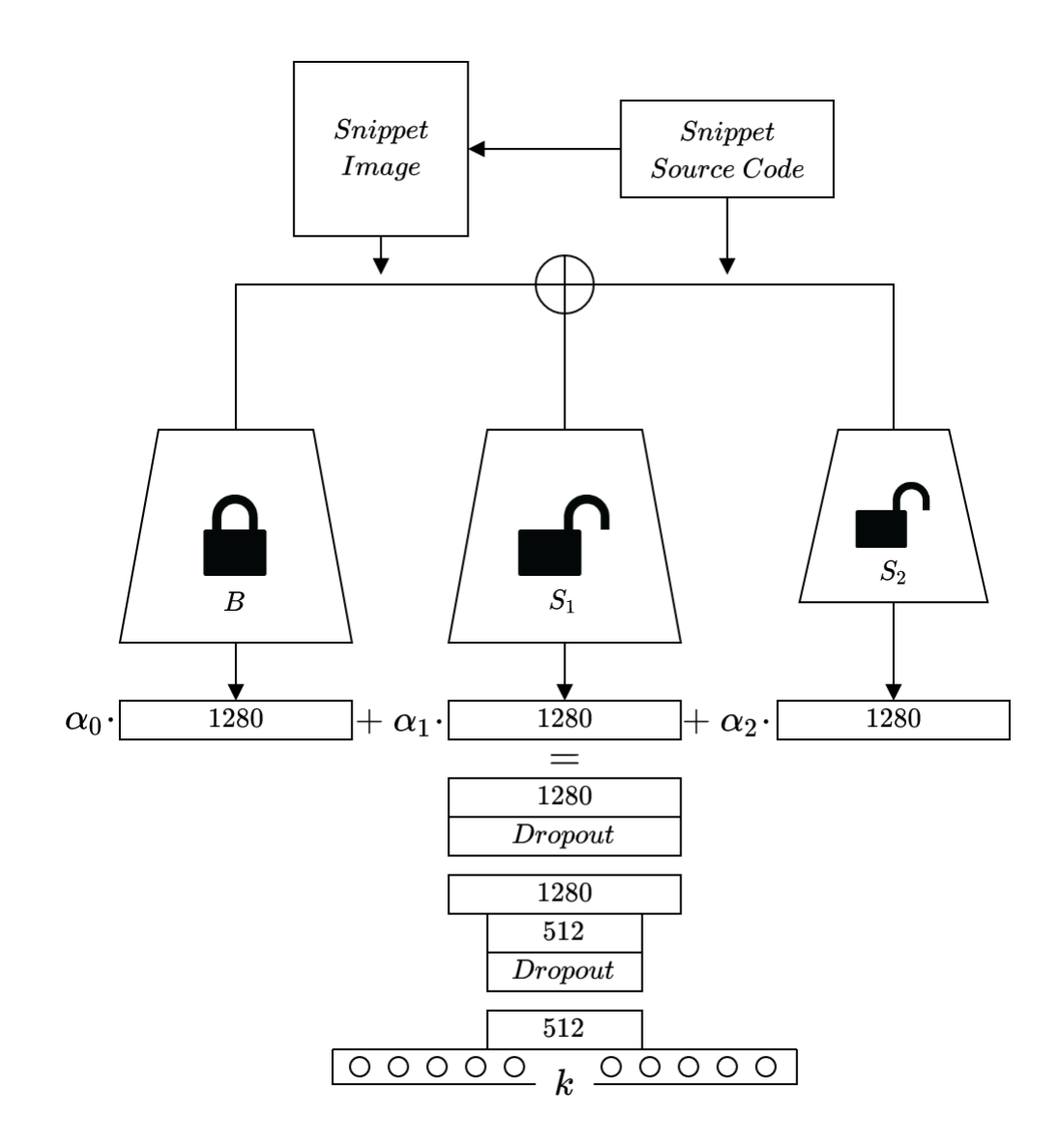

Figura 3.4: Schema riassuntivo del framework di side-tuning multimodale, con k che rappresenta il numero di linguaggi. Si può notare come la somma degli  $\alpha_i$  sia 1, dunque  $\alpha_2 = 1 - (\alpha_0 + \alpha_1)$ .

## Capitolo 4

## Risultati Sperimentali

In questo capitolo si procederà ad illustrare i risultati ottenuti dall'addestramento del modello di *side-tuning* descritto in precedenza. Si descriverà brevemente l'approccio usato per l'addestramento, dettagliando e motivando la scelta degli iperparametri usati. Si forniranno successivamente una descrizione formale delle metriche di validazione usate. Infine, si discuteranno i risultati cercando di offrire un confronto tra l'approccio proposto e le architetture di base descritte nel capitolo precedente, mettendo in relazione i risultati ottenuti sui dataset estratti.

## 4.1 Addestramento e Iperparametri

Definito il task che si vuole affrontare, i dati di training e di test, e l'architettura del modello, la scelta degli iperparametri rappresenta senz'altro uno dei punti cruciali per l'addestramento di un modello che sia in grado di mappare in modo adeguato i dati in input con l'output corretto.

Come descritto nei capitoli precedenti, sono stati estratti e processati due dataset di snippet allineati con il rispettivo linguaggio di programmazione. In seguito, si processano tali snippet per ottenere una rappresentazione di word embeddings e una rappresentazione di immagini. Coppie di immaginitesto rappresentano l'input del modello di side-tuning descritto nel capitolo precedente.

Riepilogando, per i due dataset estratti, si hanno 122 mila snippet per 61 linguaggi di programmazione e 103500 snippet per 69 linguaggi rispettivamente. Per ognuno dei *dataset* si è scelto di usare il 65% per il *training* delle reti, il 14% per la validazione durante il training, e il  $21\%$  è stato riservato per la valutazione del modello alla fine della fase di addestramento. Inoltre, durante il training, ad ogni epoca i dati di training e validazione vengono mescolati. Ciò permette di avere *mini-batch* che ad ogni epoca presentano dati differenti, permettendo al modello di generalizzare meglio e fornendo un contributo per evitare possibili overfitting.

Uno dei problemi affrontati è stato cercare di ottenere un modello che fosse in grado di generalizzare il più possibile sui dati di *training*, e che dunque fosse in grado di offrire buone prestazioni sui dati di test senza specializzarsi sui dati di training. A tal fine, la scelta degli iperparametri ha giocato un ruolo chiave per l'addestramento di un buon modello.

La scelta degli iperparametri è stata effettuata considerando una piccola porzione del dataset e testando diverse configurazioni. Nel dettaglio, sono state testate diverse combinazioni di batch size per i dati di training e diversi learning rate. Sono stati anche testati diversi scheduler per determinare l'aggiornamento del learning rate durante la fase di training. Ovviamente, al crescere del numero di iperparametri, il numero delle possibili configurazioni cresce in modo ingestibile, perciò si è principalmente fatto riferimento a quanto proposto in letteratura per la loro scelta.

Tra gli iperparametri da configurare, il batch size determina il numero di esempi da sottoporre al modello durante il training prima di calcolare la funzione di perdita e applicare la funzione di ottimizzazione per l'aggiornamento dei pesi del modello. La scelta del batch size determina inoltre la memoria e il tempo di addestramento richiesti. Dunque, fissato k il numero di esempi nel training set, e b il batch size, ad ogni epoca la rete verrà addestrata per k/b iterazioni.

Prendendo in esame quanto proposto in [\[22\]](#page-84-6), gli autori considerano diversi batch size, giungendo alla conclusione che la scelta di un batch size troppo grande può portare ad una scarsa generalizzazione sui dati di *training*. Allo stesso modo, la scelta di batch size molto piccolo, influisce negativamente sul modello, portando ad un degradamento delle prestazioni. Effettuando diversi test con *batch size* differenti, si è scelto di adoperare un *batch size* pari a 64.

La funzione di perdita, calcolata alla fine di ogni iterazione, misura la distanza (loss) tra la previsione della rete e l'output corretto. All'inizio del training si avranno valori di loss molto grandi. Se durante il training la rete apprende in modo corretto, i valori loss avranno una tendenza decrescente. Inoltre, il confronto dell'andamento della curva dei valori di loss sul training e sul validation set permette di evidenziare la presenza di un eventuale overfitting in fase di addestramento. Dal momento che il modello in esame ha come output la probabilità di una delle classi del *dataset*, si è fatto ricorso alla Cross Entropy Loss<sup>[1](#page-58-0)</sup>.

Successivamente occorre determinare quale funzione di ottimizzazione risulta essere adeguata per i modelli addestrati. Tale funzione determina il modo in cui i pesi del modello vengono ottimizzati in modo tale da minimizzare la funzione di perdita. Sostanzialmente, i valori di loss vengono retropropagati verso i layer precedenti della rete, al fine di modificarne i pesi applicando la funzione di ottimizzazione scelta. Inoltre, per controllare l'applicazione della funzione di ottimizzazione, occorre definire il valore del learning rate. In sintesi, la scelta del learning rate, assieme alla scelta della funzione di ottimizzazione, determinano la capacit`a del modello di apprendere più o meno velocemente e in modo adeguato dai dati di training.

Per l'addestramento delle reti si è scelto di usare l'algoritmo di ottimizzazione  $Adam$  ( $Adaptive$  moment estimation) [\[25\]](#page-85-2). Tale funzione è un'estensione dell'algoritmo di discesa stocastica del gradiente (SGD) e la sua adozione `e cresciuta sostanzialmente negli ultimi anni. I benefici apportati dall'uso di

<span id="page-58-0"></span><sup>1</sup>https://pytorch.org/docs/stable/generated/torch.nn.CrossEntropyLoss.html

Adam, secondo gli autori, sono molteplici, e, per citarne alcuni, riguardano una maggiore efficienza computazionale; una minore richiesta di memoria; una maggiore adattabilità per problemi che presentano grandi quantità di dati e/o parametri; una facile interpretazione e la presenza di poche configurazioni da effettuare. Adam, a differenza dell'algoritmo SGD che applica lo stesso learning rate per l'aggiornamento dei parametri del modello, sfrutta un meccanismo di learning rate adattivo, permettendo di trovare il learning rate adatto per ogni parametro.

Come accennato, la scelta del learning rate adeguato assieme alla funzione di ottimizzazione è di fondamentale importanza per l'addestramento del modello. Per ridurre in modo decisivo i tempi richiesti per l'addestramento, facendo si che la rete possa convergere velocemente, ma allo stesso regolarizzandone i parametri, si è scelto di far uso dell'approccio  $One-Cycle$  Policy [\[39\]](#page-87-2). L'idea di tale approccio consiste nel fissare un learning rate massimo sufficientemente grande, facendolo variare durante il training da un valore minimo al valore massimo fissati, per poi scendere al di sotto del valore minimo iniziale. L'aggiornamento del learning rate avviene di conseguenza dopo ogni batch (dunque, ad ogni iterazione).

Oltre ad offrire una rapida convergenza del modello, l'uso della One-Cycle Policy offre una migliore convergenza del modello anche in presenza di una quantit`a ridotta di dati e permette di regolarizzare l'aggiornamento dei parametri durante il *training* grazie all'uso di un *learning rate* più grande. Inevitabilmente, l'uso di tale approccio comporta il bilanciamento con altre forme di regolarizzazione usate per migliorare il training del modello.

Nel dettaglio, come mostrato in fig.  $4.1$ , è stato usato un *learning rate* massimo pari a  $max Ir = 0.001$  per tutte le tre architetture addestrate. Il learning rate iniziale è pari a *initial lr = max lr*/25 e l'evoluzione ha un andamento cosinusoidale fino al 30% del numero totale delle epoche, per poi scendere fino al *learning rate* finale  $min\_lr = initial\_lr/1e4$ .

Per le architetture addestrate, come si vedrà nelle sezioni successive, l'ad-

<span id="page-60-0"></span>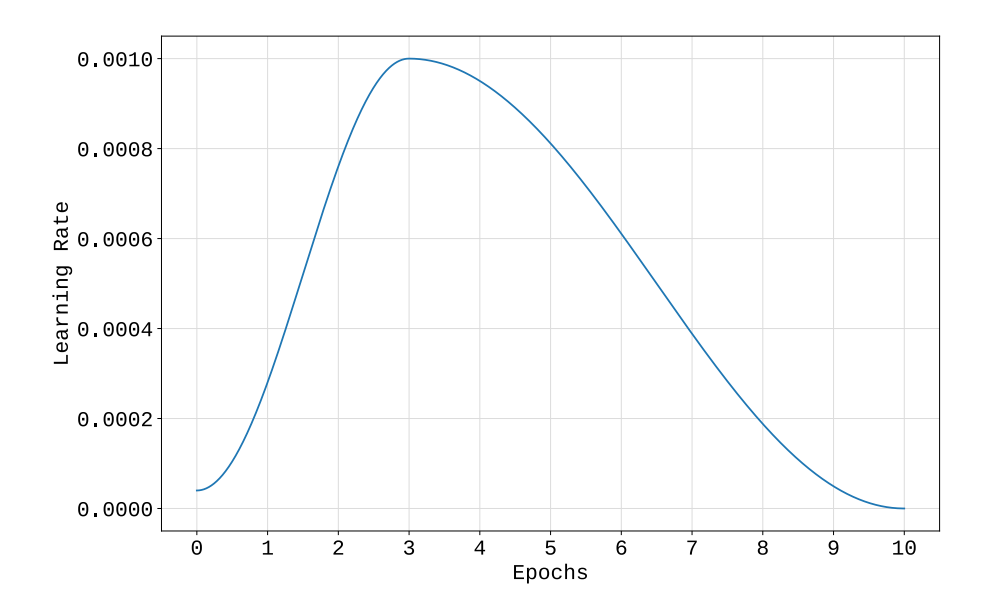

Figura 4.1: Grafico della curva di evoluzione del learning rate durante l'addestramento con One-Cycle Policy per 10 epoche.

destramento per 10 epoche ha permesso ottenere una buona convergenza dei modelli usando gli iperparametri descritti.

Di seguito si riportano in sintesi gli iperparametri adottati per l'addestramento dei modelli:

- Optimizer: Adam
- Learning Rate Scheduler: One-Cycle Policy con  $max\_lr = 0.001$
- $\bullet$  Batch-Size : 64
- Epoche: 10

Per quanto riguarda l'architettura di side-tuning, sono state testate 12 possibili configurazione per i valori  $\alpha_0$ ,  $\alpha_1$  e  $\alpha_2$ . Ogni  $\alpha_i$  può assumere i valori compresi nell'intervallo [0.2, 0.3, 0.4, 0.5] in modo tale che la somma degli  $\alpha_i$  sia 1.

Per effettuare le sperimentazioni è stata usata la piattaforma Google Co-laboratory (Colab<sup>[2](#page-61-0)</sup>). Si tratta di una piattaforma gratuita che permette di scrivere ed eseguire codice  $Python$  attraverso un browser. Colab è basato sul progetto *open source Jupyter*<sup>[3](#page-61-1)</sup>. L'idea alla base di tale piattaforma è di facilitare la scrittura e l'esecuzione di codice attraverso le potenzialità offerte dai Notebook Jupyter sul Cloud di Google. Si è scelto di usare Colab poiché offre la possibilità di disporre di un *runtime* pronto all'uso (senza la necessità di configurare e installare le librerie più comuni) oltre al vantaggio di poter avere accesso gratuito a GPU con 12 Gib di ram. Dal momento che le risorse assegnate da *Colab* sono variabili a seconda della disponibilità, il training delle reti ha richiesto tempo variabile a seconda della GPU assegnata: in alcuni casi l'addestramento e il test dell'architettura di side-tuning su 122000 esempi ha richiesto circa 2 ore, in altri casi quasi 5 ore per 10 epoche, con una media che oscilla tra gli 11 minuti e i 30 minuti per epoca. Di conseguenza, non si riporteranno i tempi di addestramento accurati in quanto i dati a disposizione non sono uniformati allo stesso hardware.

<span id="page-61-1"></span><span id="page-61-0"></span><sup>2</sup>https://colab.research.google.com <sup>3</sup>https://jupyter.org/

## 4.2 Discussione dei Risultati

#### 4.2.1 Metriche di Validazione

Per comprendere le effettive prestazioni del modello addestrato occorre definire le metriche da utilizzare per quantificare il tasso di successo raggiunto nel classificare i dati di test. Come metrica di base viene usata l'accuratezza (accuracy) che fornisce semplicemente la percentuale di previsioni corrette sul numero totale di previsioni attese nei dati di test. Per il task di classificazione in esame, dal momento che si vuole comprendere le prestazioni del modello per ogni singolo linguaggio di programmazione, viene calcolata l'accuracy per ogni classe. Oltre all'accuracy, per avere maggiori informazioni sui risultati ottenuti, sono state calcolate le metriche quali Precision, Recall e F1-Score, oltre che la costruzione di matrici di confusione.

<span id="page-62-0"></span>Se si suppone di avere solo due classi, una Positive e una Negative, una matrice di confusione, come mostrato in figura [4.2,](#page-62-0) non è altro che una matrice in cui per ogni classe vengono riportati:

|           |                 |                       | Actual               |                       |
|-----------|-----------------|-----------------------|----------------------|-----------------------|
|           |                 |                       | Positive             | Negative              |
| Predicted | <b>Negative</b> | <b>Positive</b>       | <i>True Positive</i> | <i>False Positive</i> |
|           |                 | <b>False Negative</b> | True Negative        |                       |

Figura 4.2: Esempio matrice di confusione.

- True Positive: i Positive identificati correttamente come Positive.
- True Negative: i Negative identificati correttamente come Negative.
- False Positive: i Negative ed identificati erroneamente come Positive.
- False Negative: i Positive ma identificati erroneamente come Negative.

Una matrice di confusione permette di identificare ad un primo sguardo quelle classi per cui il modello genera confusione. L'obiettivo di un buon modello sarà dunque quello di massimizzare i  $TP$  e  $TN$  e minimizzare i  $FP$ e FN.

 $L'accuracy$  può essere definita in funzione dell'esempio riportato come  $Accuracy = (TP + TN)/(TP + FP + TN + FN).$ 

A partire dai concetti di  $TP \in FP$  descritti, è possibile definire un'ulteriore metrica di performance, la Precision. Tale metrica è data dal rapporto tra il numero di TP e la somma di TP e FP. Considerando il caso in cui si hanno  $k$  classi, sia  $C$  la matrice di confusione, è possibile formalizzare la *Precision* dell'i-esima classe nella matrice di confusione come segue.

$$
P_i = \frac{C_{ii}}{\sum_{j=0}^{k} C_{ji}} \tag{4.1}
$$

Considerando invece il rapporto tra TP e la somma di TP e FN si ottiene la metrica Recall.

$$
R_i = \frac{C_{ii}}{\sum_{j=0}^{k} C_{ij}}\tag{4.2}
$$

Al fine di ottenere una stima più accurata delle prestazioni del modello viene calcolata la F1-Score data dalla media armonica tra Precision e Recall sui dati di test.

$$
F_1 = \frac{2P_i R_i}{P_i + R_i} \tag{4.3}
$$

#### 4.2.2 Risultati Architetture di base

Secondo quanto descritto nelle sezioni precedenti, le architetture di base (Text CNN e MobileNetv2) sono state addestrate per 10 epoche sui dataset estratti. Per comodità, nella discussione dei risultati, i due *dataset* verranno identificati attraverso il numero di linguaggi considerati in ognuno (Dataset 61, Dataset 69).

Prendendo in esame la Text CNN, si è ottenuta un'accuracy del 90,4% sui dati di test del Dataset 61, e un'accuracy dell'89, 2% sui dati di test del Dataset 69. L'addestramento di tale rete, per via del numero ridotto di parametri rispetto alla MobileNetv2 e alla rete side-tuning, ha richiesto dai 25 ai 32 secondi ad epoca.

Analizzando il processo di *training*, come si può facilmente osservare in fig. [4.3,](#page-65-0) i valori della funzione di perdita (loss) sui dati di training hanno una tendenza decrescente per l'intero periodo di addestramento, mentre i valori di loss sui dati di validazione hanno un'evoluzione decrescente molto meno accentuata. Ciò dimostra che la rete non riesce a generalizzare in modo adeguato sui dati di training, specializzandosi su di essi. Si verifica dunque *overfitting*. A dimostrazione di ciò, è possibile esaminare il grafico di evoluzione dell'accuracy sui dati di training e validazione durante l'addestramento: dopo circa 5 epoche, l'accuracy sui dati di training continua a crescere in modo più rapido rispetto all'*accuracy* raggiunta sui dati di validazione, fino a raggiungere valori superiori al 98% alla fine del processo di addestramento.

La rete MobileNetv2 è stata addestrata mettendo in pratica il fine-tuning, come descritto nei capitoli precedenti. Sul Dataset 61 la MobileNetv2 raggiunge un'accuracy media dell'86, 9%, mentre sul Dataset 69 l'accuracy raggiunta è dell'85,  $2\%$ .

Analizzando i grafici riportati in fig. [4.4,](#page-65-1) si può notare come per tale rete, a differenza della Text CNN, vi sia un andamento della loss sul training e sul validation set abbastanza regolari. Allo stesso modo, l'accuracy cresce in

egual modo per le prime 8 epoche. Durante le ultime due epoche le curve di loss e accuracy divergono in modo significativo, a dimostrazione della perdita di generalizzazione sui dati di training. Il fine-tuning della rete ha richiesto un tempo variabile tra 10 e 25 minuti per epoca.

<span id="page-65-0"></span>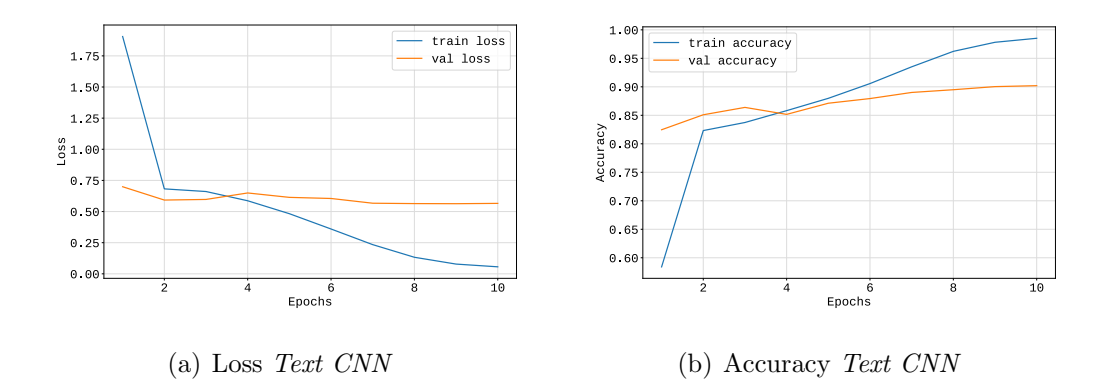

Figura 4.3: Grafico dell'andamento dei valori di loss e accuracy della Text-CNN per i dati di training e di validation sul dataset contenente 61 linguaggi.

<span id="page-65-1"></span>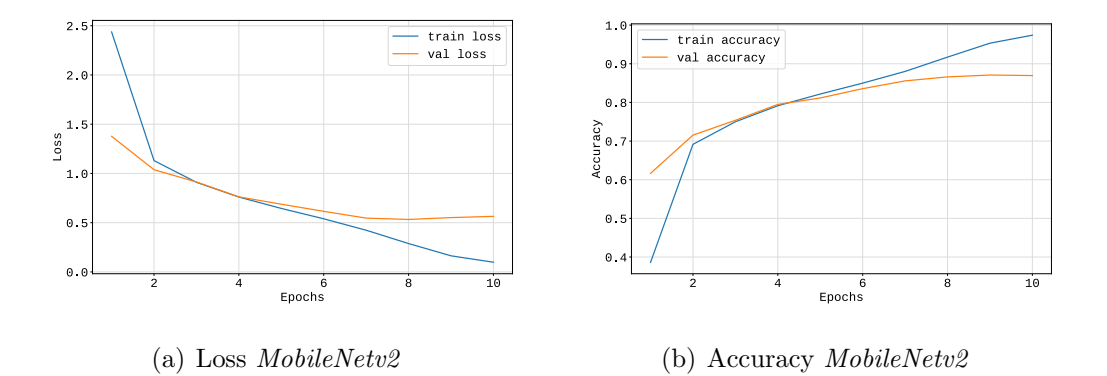

Figura 4.4: Grafico dell'andamento dei valori di loss e accuracy della MobileNetv2 per i dati di training e di validation sul dataset contenente 61 linguaggi.

Considerando la differenza di risultati raggiunti da entrambe le reti sui due dataset, è possibile giustificare tale fenomeno prendendo in esame la differenza data dal numero di esempi per classe (2000 per il Dataset 61 e 1500 per il Dataset 69) e dal numero di classi: l'eventuale disturbo presente nei dataset, nel caso di un maggior numero di classi e di un numero minore di esempi per classe, influisce in modo più significativo sulle prestazioni finali del modello, in quanto la presenza di eventuali snippet etichettati in modo errato o che presentano informazioni disturbate assume un peso maggiore. Inoltre, la Text CNN si è dimostrata maggiormente accurata nonostante la sua semplice struttura e la presenza di un forte overfitting durante l'addestramento. L'ipotesi alla base di tali risultati, come si esaminerà nel dettaglio nella sezione successiva, è che per la classificazione del linguaggio di programmazione per snippet di codice sorgente, si ottengono risultati migliori nel caso in cui si da maggiore importanza all'estrazione di features testuali. Altra considerazione da fare riguarda le proprietà delle immagini generate: dal momento che più della metà degli snippet hanno un numero di linee di codice inferiore a 11, le immagini potrebbero non presentare abbastanza informazioni tali da permettere un adeguato addestramento della MobileNetv2.

#### 4.2.3 Risultati Side-Tuning Multimodale

L'architettura di *side-tuning* multimodale proposta è stata addestrata utilizzando i parametri specificati nelle sezioni precedenti, per 10 epoche. Sono stati addestrati diversi modelli considerando le combinazioni degli  $\alpha_i$ descritti in precedenza, e tali prove hanno evidenziato alcune caratteristiche interessanti.

Prendendo in esame il caso in cui venga dato peso maggiore al parametro  $\alpha_2$  (comportando implicitamente l'assegnazione di un peso maggiore alla rete Text CNN), si può notare un generale incremento delle prestazioni finali del modello. Nel grafico riportato in fig. [4.5](#page-67-0) vengono riportati i valori di accuracy ottenuti sui due dataset dalle diverse configurazione usate. Si pu`o facilmente osservare che al diminuire dei valori di  $\alpha_0$  ed  $\alpha_1$ , l'accuracy ottenuta cresce in modo sostanziale, fino a raggiungere, per valori  $\alpha_0 = 0.2$ ,  $\alpha_1 = 0.3$  e  $\alpha_2 = 0.5$ , il 91.5% sui dati di test del Dataset 61 e il 90.4% sui dati di test del Dataset 69.

<span id="page-67-0"></span>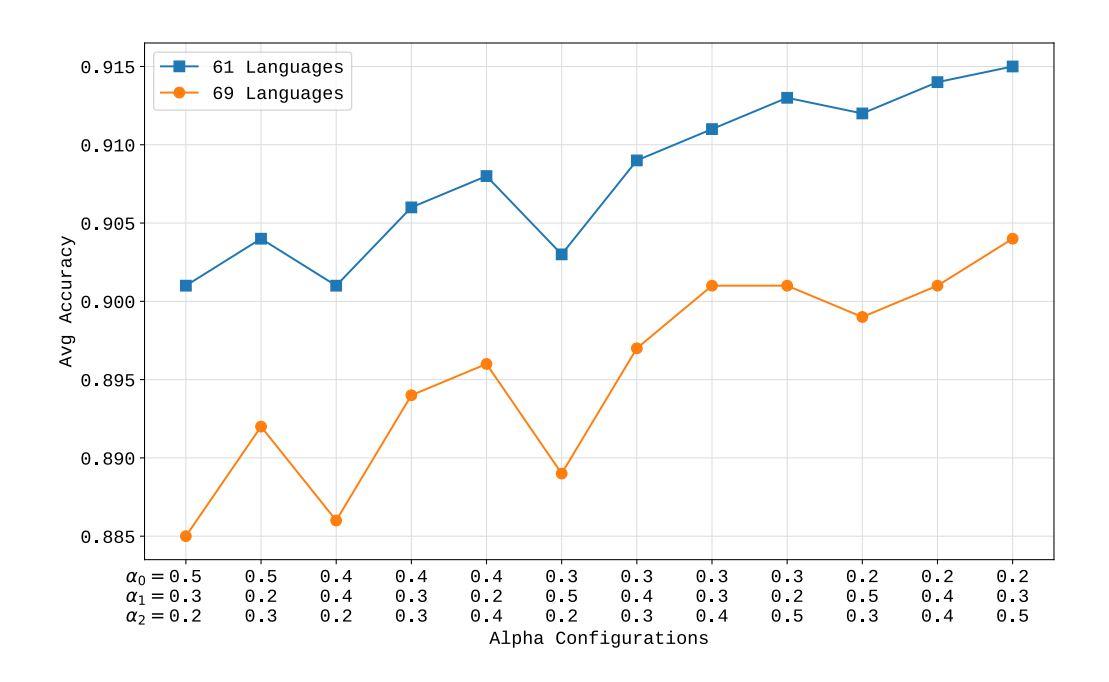

**Figura 4.5:** Grafico dell'evoluzione dell'accuracy al variare dei parametri  $\alpha_i$  sui due dataset estratti. Si pu`o notare come i risultati migliori sono stati ottenuti dando maggiore importanza alle features estratte dalla Text CNN  $(\alpha_2)$ .

Tale fenomeno permette l'affermazione dell'importanza delle features testuali per la corretta classificazione del linguaggio per snippet di codice sorgente. Prendendo in esame l'architettura della rete testuale, si può osservare che nell'architettura di side-tuning essa consta solo di un layer convoluzionale, su cui viene applicato un layer max pooling, e il cui output viene combinato con le altre due reti. Un'ulteriore spiegazione del fenomeno può essere riconducibile alla qualità dei *word embedding* ottenuti, a dimostrazione della loro validità per un'adeguata espressione del contenuto degli *snippet*.

Considerando la rete addestrata con i valori  $\alpha_i$  che hanno permesso di ottenere i risultati migliori, durante l'addestramento i valori di loss sui dati di training e di validation hanno avuto un'evoluzione decrescente abbastanza stabile. Allo stesso modo, come riportato in fig. [4.6,](#page-68-0) l'accuracy sui dati di validation cresce in modo adeguato durante l'addestramento. Nonostante si sia data maggiore importanza alla Text CNN, la rete side-tuning mostra un

<span id="page-68-1"></span>Tabella 4.1: Tabella riassuntiva dell'accuracy media raggiunta dai modelli addestrati sui dataset estratti.

|            |       |       | Side-Tuning Text CNN MobileNetv2 |
|------------|-------|-------|----------------------------------|
| Dataset 61 | 0.915 | 0.904 | 0.869                            |
| Dataset 69 | 0.904 | 0.892 | 0.852                            |

andamento più regolare durante l'addestramento, oltre che l'ottenimento di risultati migliori su entrambi i dataset come mostrato in tabella [4.1.](#page-68-1) Ciò può essere giustificato affermando che la combinazione con le reti base, permette l'estrazione di features che compensano in modo significativo le features testuali estratte dalla Text CNN.

<span id="page-68-0"></span>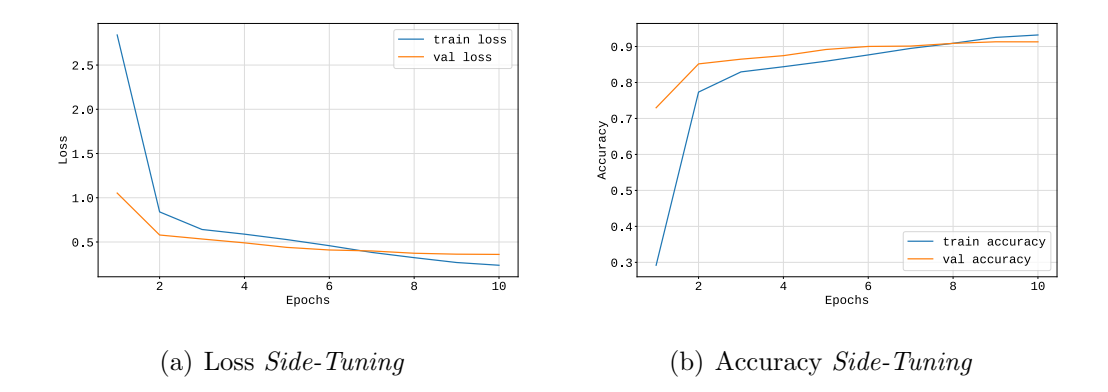

Figura 4.6: Grafico dell'andamento dei valori di loss e accuracy dell'architettura side-tuning per i dati di training e di validation sul dataset contenente 61 linguaggi.

Sebbene i risultati ottenuti siano interessanti, l'uso di architetture come quella proposta richiede maggiori risorse e tempi di addestramento più lunghi rispetto all'uso della semplice Text CNN. Infatti, l'addestramento della rete ha richiesto un tempo variabile tra 11 e 30 minuti ad epoca, contro i 30 secondi medi per epoca richiesti dalla Text CNN.

Analizzando i risultati ottenuti per singola classe dall'architettura propo-sta (riportati nelle tabelle [4.3](#page-72-0) e [4.4\)](#page-74-0), si può facilmente notare come vi siano linguaggi per cui si hanno prestazioni molto soddisfacenti (ad esempio, considerando il Dataset 61, per GO, Haskell, NetLogo, o R, per citarne alcuni, si raggiunge un F1-score superiore al 96%. Testo a parte fa Rust, per cui si raggiunge un F1-score del 99%), mentre per altri si raggiungono prestazioni leggermente inferiori.

Per comprendere nel dettaglio per quali linguaggi la rete crea maggiore confusione sui dati di test, sono state generate delle matrici di confusioni per i due dataset, considerando i risultati ottenuti dalle reti con accuracy media più alta.

Prendendo in esame i risultati ottenuti sul Dataset 61, come mostrato in fig. [4.7,](#page-76-0) si possono facilmente notare quali sono i linguaggi classificati in modo errato dalla rete. Nel dettaglio, alcuni *snippet* etichettati come  $C++$ vengono classificati come  $C$ . Ciò non è insolito, in quanto codice scritto in  $C_{++}$  può essere codice valido per C, oltre al fatto che i due linguaggi presentano una struttura sintattica molto simile. Tra il linguaggi che presentano caratteristiche sintattiche simili e che vengono confusi dalla rete, è possibile evidenziare nella matrice di confusione i linguaggi Sass e CSS, dove Sass è un'estensione del CSS; oppure, snippet scritti in SQL vengono erroneamente classificati come HiveQL, e viceversa; proseguendo, snippet etichettati come  $TypeScript$  sono confusi con  $JavaScript$ , e così via.

Si può facilmente osservare che gli errori commessi dalla rete sono dovuti alla natura stessa dei linguaggi, i quali il più delle volte condividono strutture sintattiche e parole chiave simili se non identiche. Per una migliore consultazione, si riportano in fondo al capitolo le tabelle riassuntive dei risultati ottenuti utilizzando le tre architetture descritte (tabelle [4.3,](#page-72-0) [4.4\)](#page-74-0) e le matrici di confusione ottenute sui dati di test dei due dataset (fig. [4.7](#page-76-0) e fig. [4.8\)](#page-77-0).

Per confermare ulteriormente la validità del modello proposto, è stato preso in considerazione il tool GuessLang che vanta un'accuratezza superiore al 93% su 30 linguaggi di programmazione. Prendendo in esame i linguaggi presenti nei dataset estratti, `e stato effettuato un confronto utilizzando 25 linguaggi e la rete side-tuning che ha ottenuto i risultati migliori sul Dataset 61. Emerge chiaramente che  $GuessLang$  non è in grado di classificare, nella maggior parte dei casi, snippet di codice in modo adeguato. Nella tabella [4.2](#page-71-0) si riportano i risultati ottenuti sui dati di test del Dataset 61. Gli unici linguaggi per cui GuessLang ottiene risultati migliori sono CSS e SQL. La spiegazione delle scarse prestazioni di GuessLang sui dati di test considerati, può essere ricondotta alla natura dei dati su cui è stato addestrato.  $GuessLang$  è stato addestrato considerando il contenuto di più di 1 milione di file di codice sorgente estratti da GitHub, dunque, l'accuracy dichiarata dagli autori si riferisce alla classificazione di porzioni di codice più lunghe di quelle considerate nel lavoro di tesi svolto, a dimostrazione della necessità di esplorare ulteriormente lo sviluppo di tool accurati per la classificazione di porzioni ridotte di codice sorgente.

In conclusione, nonostante i risultati promettenti ottenuti, occorrerebbe approfondire il task della classificazione di codice sorgente dando maggiore attenzione alle informazioni testuali, a dimostrazione della validità della rete Text CNN proposta, la quale, nella sua estrema semplicità, ottiene risultati di poco inferiori rispetto ad architetture più complesse. Il trade-off da considerare quando si trattano features testuali riguarda la scelta di una rappresentazione numerica adeguata del testo, e perciò, la costruzione di *em*bedding di codice offre senz'altro spunti interessanti per la costruzione di tool efficaci.

<span id="page-71-0"></span>Tabella 4.2: Confronto tra GuessLang e la rete side-tuning. I linguaggi in comune e supportati da GuessLang sono 25. I valori di side-tuning sono  $\alpha_0 = 0.2$ ,  $\alpha_1 =$ 0.3,  $\alpha_2 = 0.5$  per la rete addestrata sul Dataset 61. Viene mostrata l'accuracy raggiunta per ogni linguaggio.

| Linguaggi   | Side-Tuning | GuessLang |
|-------------|-------------|-----------|
| C           | 0.926       | 0.488     |
| c#          | 0.943       | 0.519     |
| $c++$       | 0.793       | 0.312     |
| <b>CSS</b>  | 0.957       | 0.976     |
| erlang      | 0.945       | 0.545     |
| go          | 0.948       | 0.702     |
| haskell     | 0.960       | 0.898     |
| html        | 0.971       | 0.331     |
| java        | 0.933       | 0.455     |
| javascript  | 0.931       | 0.640     |
| lua         | 0.905       | 0.621     |
| matlab      | 0.936       | 0.674     |
| objective-c | 0.914       | 0.448     |
| perl        | 0.883       | 0.514     |
| php         | 0.971       | 0.557     |
| powershell  | 0.952       | 0.686     |
| python      | 0.917       | 0.598     |
| r           | 0.983       | 0.852     |
| ruby        | 0.890       | 0.645     |
| rust        | 0.988       | 0.876     |
| scala       | 0.931       | 0.714     |
| shell       | 0.869       | 0.693     |
| sql         | 0.917       | 0.948     |
| swift       | 0.952       | 0.667     |
| typescript  | 0.829       | 0.690     |
**Tabella 4.3:** Valori di Precision  $(P)$ , Recall  $(R)$  e F1-score  $(F1)$  per le tre reti addestrate sul dataset contenente 61 linguaggi. Sono rappresentati i valori per ogni singola classe, e la Macro Average delle metriche.

|                  |                 | <b>Side-Tuning</b> |             |             |             | $\operatorname{Text}$ $\operatorname{CNN}$ |             | MobileNev2 |             |             |
|------------------|-----------------|--------------------|-------------|-------------|-------------|--------------------------------------------|-------------|------------|-------------|-------------|
|                  | Linguaggio      | ${\bf P}$          | ${\bf R}$   | F1          | ${\bf P}$   | ${\bf R}$                                  | F1          | ${\bf P}$  | ${\bf R}$   | F1          |
| $\mathbf{1}$     | actionscript    | $\,0.926\,$        | 0.888       | $\,0.906\,$ | $\,0.932\,$ | 0.883                                      | $0.907\,$   | 0.862      | 0.845       | 0.853       |
| $\overline{2}$   | ada             | 0.957              | 0.907       | $\,0.932\,$ | $0.930\,$   | 0.919                                      | $\,0.925\,$ | 0.883      | 0.867       | $0.875\,$   |
| $\overline{3}$   | applescript     | 0.966              | 0.933       | 0.949       | $0.972\,$   | $\,0.919\,$                                | $\,0.945\,$ | 0.945      | 0.900       | 0.922       |
| $\overline{4}$   | assembly        | 0.878              | 0.874       | 0.876       | $0.836\,$   | 0.838                                      | 0.837       | 0.822      | 0.779       | $0.800\,$   |
| $\bf 5$          | autohotkey      | 0.959              | $\,0.955\,$ | 0.957       | $\,0.954\,$ | $\,0.929\,$                                | 0.941       | 0.942      | $\,0.929\,$ | 0.935       |
| $\,6\,$          | awk             | 0.780              | 0.862       | 0.819       | 0.795       | 0.876                                      | $0.834\,$   | 0.751      | 0.810       | 0.779       |
| $\overline{7}$   | $\mathbf c$     | 0.760              | $\,0.926\,$ | $0.835\,$   | $0.736\,$   | 0.888                                      | 0.805       | 0.734      | 0.879       | 0.800       |
| $8\,$            | c#              | 0.857              | 0.943       | 0.898       | 0.843       | 0.905                                      | 0.873       | 0.825      | 0.898       | 0.860       |
| $\boldsymbol{9}$ | $c++$           | 0.898              | 0.793       | 0.842       | 0.846       | 0.826                                      | $0.836\,$   | 0.826      | 0.748       | $0.785\,$   |
| 10               | clojure         | 0.940              | 0.931       | $\,0.935\,$ | $\,0.946\,$ | 0.919                                      | $\,0.932\,$ | 0.916      | 0.881       | 0.898       |
| 11               | common-lisp     | 0.928              | 0.924       | 0.926       | 0.898       | 0.960                                      | 0.928       | 0.871      | 0.888       | 0.880       |
| 12               | $\rm{coq}$      | $\rm 0.973$        | 0.948       | 0.960       | 0.973       | 0.950                                      | 0.961       | 0.956      | $\,0.929\,$ | 0.942       |
| $13\,$           | $\mathrm{CSS}$  | 0.885              | 0.957       | 0.920       | $0.896\,$   | 0.945                                      | 0.920       | 0.892      | 0.907       | $0.900\,$   |
| 14               | $\mathrm{dart}$ | 0.940              | 0.900       | 0.920       | $\,0.924\,$ | $0.902\,$                                  | $\,0.913\,$ | 0.855      | 0.860       | 0.857       |
| 15               | elixir          | 0.967              | 0.914       | 0.940       | $\,0.948\,$ | 0.917                                      | $\,0.932\,$ | 0.869      | 0.840       | 0.855       |
| 16               | erlang          | 0.925              | $\,0.945\,$ | $\,0.935\,$ | $0.900\,$   | 0.917                                      | $0.908\,$   | 0.906      | 0.893       | 0.899       |
| 17               | f#              | 0.912              | 0.883       | 0.897       | 0.887       | 0.881                                      | 0.884       | 0.844      | 0.852       | 0.848       |
| 18               | fortran         | 0.903              | 0.890       | 0.897       | 0.910       | 0.890                                      | $0.900\,$   | 0.829      | 0.831       | 0.830       |
| 19               | glsl            | 0.868              | 0.862       | $\,0.865\,$ | 0.824       | 0.802                                      | 0.813       | 0.815      | $0.755\,$   | 0.784       |
| 20               | gnuplot         | 0.900              | 0.924       | $\rm 0.912$ | $0.902\,$   | $\,0.919\,$                                | $0.910\,$   | 0.904      | 0.898       | $\,0.901\,$ |
| 21               | go              | 0.973              | 0.948       | 0.960       | $\,0.966\,$ | 0.943                                      | $\,0.954\,$ | 0.928      | 0.924       | $\,0.926\,$ |
| 22               | groovy          | 0.878              | 0.860       | 0.869       | 0.872       | 0.860                                      | 0.866       | 0.811      | $0.805\,$   | 0.808       |
| 23               | haskell         | 0.969              | 0.960       | $\,0.964\,$ | 0.942       | $0.936\,$                                  | $\,0.939\,$ | 0.945      | 0.938       | 0.941       |
| 24               | hiveql          | 0.860              | 0.807       | 0.833       | 0.832       | $0.812\,$                                  | 0.822       | 0.781      | 0.738       | 0.759       |
| $25\,$           | html            | 0.885              | 0.971       | 0.926       | 0.918       | 0.957                                      | $0.937\,$   | 0.890      | 0.924       | 0.907       |
| 26               | java            | 0.838              | 0.933       | 0.883       | $0.836\,$   | 0.888                                      | 0.861       | 0.835      | 0.879       | 0.856       |
| 27               | javascript      | 0.854              | 0.931       | 0.891       | 0.850       | 0.931                                      | 0.889       | 0.807      | 0.888       | 0.846       |
| 28               | json            | 0.917              | 1.000       | 0.957       | 0.942       | 1.000                                      | 0.970       | 0.965      | 0.993       | 0.979       |
| 29               | julia           | 0.975              | 0.926       | 0.950       | 0.963       | 0.929                                      | 0.945       | 0.918      | 0.902       | 0.910       |
| 30               | kotlin          | 0.922              | 0.933       | 0.928       | 0.914       | 0.890                                      | $0.902\,$   | 0.835      | 0.869       | 0.852       |
| $31\,$           | $\rm lua$       | $\!0.931$          | $\,0.905\,$ | $0.918\,$   | 0.939       | $\,0.924\,$                                | $\,0.932\,$ | 0.845      | 0.871       | 0.858       |
| 32               | matlab          | 0.885              | 0.936       | 0.910       | 0.893       | 0.912                                      | 0.902       | 0.920      | 0.871       | 0.895       |
| $33\,$           | netlogo         | 0.993              | 0.969       | 0.981       | 0.983       | 0.960                                      | 0.971       | 0.983      | 0.962       | 0.972       |
| $34\,$           | objective-c     | 0.970              | 0.914       | 0.941       | 0.924       | $0.902\,$                                  | 0.913       | 0.909      | 0.881       | 0.895       |
| $35\,$           | ocaml           | 0.897              | 0.893       | $\,0.895\,$ | 0.883       | 0.845                                      | 0.864       | 0.826      | 0.805       | 0.815       |
| $36\,$           | perl            | 0.930              | 0.883       | $0.906\,$   | 0.917       | 0.874                                      | 0.895       | 0.873      | 0.805       | 0.838       |

Tabella 4.3: Valori di Precision  $(P)$ , Recall  $(R)$  e F1-score  $(F1)$  per le tre reti addestrate sul dataset contenente 61 linguaggi. Sono rappresentati i valori per ogni singola classe, e la Macro Average delle metriche.

|        |            | Side-Tuning |       |       | Text CNN    |             | MobileNev2 |             |          |       |
|--------|------------|-------------|-------|-------|-------------|-------------|------------|-------------|----------|-------|
|        | Linguaggio | $\mathbf P$ | R     | F1    | $\mathbf P$ | $\mathbf R$ | F1         | $\mathbf P$ | $\bf{R}$ | F1    |
| 37     | php        | 0.962       | 0.971 | 0.967 | 0.974       | 0.971       | 0.973      | 0.938       | 0.936    | 0.937 |
| 38     | powershell | 0.946       | 0.952 | 0.949 | 0.923       | 0.945       | 0.934      | 0.897       | 0.933    | 0.915 |
| 39     | prolog     | 0.976       | 0.971 | 0.974 | 0.971       | 0.962       | 0.967      | 0.952       | 0.943    | 0.947 |
| 40     | python     | 0.873       | 0.917 | 0.894 | 0.869       | 0.902       | 0.886      | 0.809       | 0.876    | 0.841 |
| 41     | qml        | 0.952       | 0.943 | 0.947 | 0.933       | 0.931       | 0.932      | 0.914       | 0.888    | 0.901 |
| 42     | r          | 0.969       | 0.983 | 0.976 | 0.946       | 0.967       | 0.956      | 0.950       | 0.945    | 0.947 |
| 43     | raku       | 0.941       | 0.914 | 0.928 | 0.894       | 0.888       | 0.891      | 0.862       | 0.874    | 0.868 |
| 44     | ruby       | 0.864       | 0.890 | 0.877 | 0.901       | 0.848       | 0.874      | 0.774       | 0.790    | 0.782 |
| 45     | rust       | 0.993       | 0.988 | 0.990 | 0.976       | 0.979       | 0.977      | 0.980       | 0.957    | 0.969 |
| 46     | sas        | 0.985       | 0.945 | 0.965 | 0.950       | 0.940       | 0.945      | 0.949       | 0.929    | 0.939 |
| 47     | sass       | 0.887       | 0.764 | 0.821 | 0.846       | 0.743       | 0.791      | 0.813       | 0.726    | 0.767 |
| 48     | scala      | 0.968       | 0.931 | 0.949 | 0.929       | 0.907       | 0.918      | 0.877       | 0.883    | 0.880 |
| 49     | scheme     | 0.894       | 0.900 | 0.897 | 0.925       | 0.905       | 0.915      | 0.851       | 0.857    | 0.854 |
| $50\,$ | shell      | 0.778       | 0.869 | 0.821 | 0.764       | 0.817       | 0.789      | 0.718       | 0.757    | 0.737 |
| 51     | sql        | 0.850       | 0.917 | 0.882 | 0.860       | 0.881       | 0.871      | 0.816       | 0.879    | 0.846 |
| 52     | stata      | 0.976       | 0.955 | 0.965 | 0.969       | 0.955       | 0.962      | 0.914       | 0.917    | 0.916 |
| 53     | swift      | 0.948       | 0.952 | 0.950 | 0.934       | 0.938       | 0.936      | 0.881       | 0.938    | 0.909 |
| 54     | tcl        | 0.963       | 0.924 | 0.943 | 0.926       | 0.898       | 0.912      | 0.953       | 0.871    | 0.910 |
| $55\,$ | typescript | 0.872       | 0.829 | 0.850 | 0.851       | 0.840       | 0.846      | 0.797       | 0.783    | 0.790 |
| 56     | vb.net     | 0.925       | 0.821 | 0.870 | 0.894       | 0.824       | 0.857      | 0.828       | 0.755    | 0.790 |
| 57     | vba        | 0.939       | 0.948 | 0.943 | 0.921       | 0.943       | 0.932      | 0.882       | 0.874    | 0.878 |
| 58     | vbscript   | 0.912       | 0.869 | 0.890 | 0.871       | $0.855\,$   | 0.863      | 0.802       | 0.821    | 0.812 |
| 59     | $vhdl$     | 0.953       | 0.962 | 0.957 | 0.934       | 0.938       | 0.936      | 0.890       | 0.907    | 0.899 |
| 60     | xquery     | 0.953       | 0.876 | 0.913 | 0.949       | 0.895       | 0.922      | 0.846       | 0.862    | 0.854 |
| 61     | xslt       | 0.863       | 0.898 | 0.880 | 0.866       | 0.905       | 0.885      | 0.869       | 0.869    | 0.869 |
|        | macro avg  | 0.917       | 0.915 | 0.915 | 0.905       | 0.904       | 0.904      | 0.870       | 0.869    | 0.869 |

Tabella 4.4: Valori di Precision  $(P)$ , Recall  $(R)$  e F1-score  $(F1)$  per le tre reti addestrate sul dataset contenente 69 linguaggi. Sono rappresentati i valori per ogni singola classe, e la Macro Average delle metriche.

|                  |                      | <b>Side-Tuning</b> |             |             |             | Text CNN    |             | MobileNev2 |             |             |
|------------------|----------------------|--------------------|-------------|-------------|-------------|-------------|-------------|------------|-------------|-------------|
|                  | Linguaggio           | ${\bf P}$          | ${\bf R}$   | F1          | ${\bf P}$   | ${\bf R}$   | F1          | ${\bf P}$  | ${\bf R}$   | F1          |
| $\mathbf{1}$     | abap                 | 0.970              | 0.940       | $\,0.955\,$ | 0.949       | $\,0.946\,$ | 0.948       | $0.918\,$  | 0.927       | 0.923       |
| $\overline{2}$   | actionscript         | 0.947              | $0.902\,$   | $\,0.924\,$ | 0.928       | $\,0.895\,$ | $0.911\,$   | 0.889      | 0.810       | 0.847       |
| 3                | ada                  | 0.950              | $\,0.902\,$ | $\,0.925\,$ | 0.917       | 0.876       | $0.896\,$   | 0.894      | 0.854       | 0.873       |
| $\overline{4}$   | antlr                | 0.941              | $\,0.905\,$ | $0.922\,$   | $0.846\,$   | 0.889       | 0.867       | 0.878      | 0.822       | 0.849       |
| $\bf 5$          | applescript          | 0.970              | 0.927       | 0.948       | 0.980       | 0.917       | 0.948       | 0.946      | $\,0.892\,$ | 0.918       |
| $\,6\,$          | assembly             | 0.840              | 0.851       | $0.845\,$   | 0.842       | 0.794       | 0.817       | 0.761      | 0.740       | 0.750       |
| $\overline{7}$   | autohotkey           | 0.984              | $\,0.962\,$ | 0.973       | 0.962       | $0.956\,$   | 0.959       | 0.951      | 0.930       | 0.941       |
| $8\,$            | $\operatorname{awk}$ | 0.790              | 0.790       | 0.790       | 0.835       | 0.756       | 0.793       | 0.772      | 0.743       | 0.757       |
| $\boldsymbol{9}$ | $\mathbf c$          | 0.727              | 0.863       | 0.790       | 0.728       | 0.806       | 0.765       | 0.734      | 0.771       | $0.752\,$   |
| 10               | c#                   | 0.807              | 0.943       | 0.870       | $0.796\,$   | 0.892       | 0.841       | 0.791      | 0.867       | 0.827       |
| 11               | $c++$                | 0.798              | 0.803       | 0.801       | 0.763       | 0.810       | 0.786       | 0.690      | 0.727       | 0.708       |
| $12\,$           | clojure              | 0.967              | 0.924       | $\,0.945\,$ | $\,0.935\,$ | $\,0.921\,$ | $0.928\,$   | 0.897      | 0.886       | 0.891       |
| $13\,$           | common-lisp          | 0.945              | 0.921       | $\,0.932\,$ | $0.910\,$   | 0.927       | $0.918\,$   | 0.895      | 0.870       | 0.882       |
| 14               | coq                  | 0.987              | 0.959       | 0.973       | $\,0.955\,$ | 0.946       | 0.951       | 0.934      | 0.937       | $\,0.935\,$ |
| 15               | $\mathrm{CSS}$       | 0.884              | 0.971       | $\,0.926\,$ | $\,0.894\,$ | 0.962       | $0.927\,$   | 0.865      | $\,0.933\,$ | 0.898       |
| 16               | $\mathbf d$          | 0.876              | 0.851       | 0.863       | 0.869       | 0.841       | $0.855\,$   | 0.801      | 0.743       | 0.771       |
| 17               | $\mathrm{dart}$      | 0.909              | 0.914       | 0.911       | 0.917       | 0.914       | $\,0.916\,$ | 0.791      | 0.854       | 0.821       |
| 18               | elixir               | 0.973              | 0.930       | $\,0.951\,$ | 0.941       | 0.905       | $0.922\,$   | 0.866      | 0.844       | 0.855       |
| 19               | erlang               | $\,0.936\,$        | 0.930       | $\,0.933\,$ | 0.931       | 0.898       | $\,0.914\,$ | 0.858      | 0.886       | 0.872       |
| 20               | f#                   | 0.903              | 0.921       | $\rm 0.912$ | $\,0.906\,$ | 0.883       | 0.894       | 0.878      | 0.844       | 0.861       |
| 21               | fortran              | 0.893              | 0.898       | 0.896       | $0.852\,$   | 0.898       | $0.875\,$   | 0.846      | 0.838       | 0.842       |
| 22               | glsl                 | $0.812\,$          | 0.822       | 0.817       | 0.799       | $0.784\,$   | $0.792\,$   | 0.780      | 0.743       | 0.761       |
| 23               | gnuplot              | 0.888              | $\,0.905\,$ | 0.896       | $0.876\,$   | 0.876       | 0.876       | 0.855      | 0.863       | $0.859\,$   |
| 24               | go                   | 0.978              | 0.978       | $0.978\,$   | 0.987       | 0.965       | $0.976\,$   | 0.935      | 0.962       | $\,0.948\,$ |
| $25\,$           | groovy               | $\,0.905\,$        | 0.876       | 0.890       | $\,0.901\,$ | 0.867       | 0.883       | 0.812      | 0.797       | 0.804       |
| 26               | haskell              | 0.971              | 0.962       | 0.967       | $\,0.929\,$ | 0.956       | 0.942       | 0.957      | 0.917       | 0.937       |
| 27               | hiveql               | 0.798              | 0.803       | 0.801       | 0.799       | 0.810       | $0.804\,$   | 0.707      | 0.727       | 0.717       |
| $\sqrt{28}$      | html                 | 0.868              | 0.962       | 0.913       | 0.857       | 0.952       | 0.902       | 0.846      | 0.943       | 0.892       |
| $\,29$           | inno-setup           | 0.939              | 0.883       | 0.910       | $\,0.904\,$ | 0.867       | 0.885       | 0.823      | 0.854       | 0.838       |
| 30               | java                 | 0.825              | 0.898       | 0.860       | 0.781       | $\,0.905\,$ | 0.838       | 0.726      | 0.816       | 0.768       |
| $31\,$           | javascript           | 0.820              | $\,0.898\,$ | $0.858\,$   | 0.847       | $\,0.895\,$ | 0.870       | 0.781      | 0.848       | 0.813       |
| 32               | json                 | 0.915              | 0.997       | 0.954       | 0.935       | 0.997       | 0.965       | 0.960      | 0.987       | 0.973       |
| $33\,$           | julia                | 0.930              | 0.930       | 0.930       | 0.950       | 0.914       | 0.932       | 0.911      | 0.873       | 0.891       |
| $34\,$           | kotlin               | 0.963              | $\rm 0.911$ | $\,0.936\,$ | 0.922       | 0.898       | $0.910\,$   | 0.882      | 0.857       | 0.870       |
| $35\,$           | liquid               | $\,0.924\,$        | 0.854       | 0.888       | 0.917       | 0.841       | 0.877       | 0.894      | 0.832       | 0.862       |
| $36\,$           | lua                  | $0.907\,$          | 0.927       | 0.917       | $\,0.932\,$ | 0.921       | 0.927       | 0.848      | 0.867       | 0.857       |

Tabella 4.4: Valori di Precision  $(P)$ , Recall  $(R)$  e F1-score  $(F1)$  per le tre reti addestrate sul dataset contenente 69 linguaggi. Sono rappresentati i valori per ogni singola classe, e la Macro Average delle metriche.

|        |                   | Side-Tuning |           |             | Text CNN    |           |             | MobileNev2  |           |             |
|--------|-------------------|-------------|-----------|-------------|-------------|-----------|-------------|-------------|-----------|-------------|
|        | Linguaggio        | ${\bf P}$   | ${\bf R}$ | F1          | ${\bf P}$   | ${\bf R}$ | F1          | ${\bf P}$   | ${\bf R}$ | F1          |
| 37     | $mathbf{math}$    | 0.932       | 0.921     | 0.927       | 0.929       | 0.914     | $\,0.922\,$ | $0.874\,$   | 0.879     | 0.877       |
| 38     | netlogo           | 0.987       | 0.971     | 0.979       | 0.957       | 0.978     | 0.967       | 0.941       | 0.959     | $0.950\,$   |
| 39     | objective-c       | 0.930       | 0.886     | $0.907\,$   | 0.908       | 0.883     | $\,0.895\,$ | 0.927       | 0.844     | $\,0.884\,$ |
| 40     | ocaml             | 0.892       | 0.892     | 0.892       | 0.862       | 0.892     | 0.877       | $0.850\,$   | 0.867     | 0.858       |
| 41     | pascal            | 0.861       | 0.883     | 0.871       | 0.819       | 0.860     | 0.839       | 0.765       | 0.816     | 0.790       |
| 42     | perl              | 0.896       | 0.902     | 0.899       | $\,0.903\,$ | 0.889     | 0.896       | 0.856       | 0.848     | $0.852\,$   |
| 43     | php               | 0.962       | 0.959     | 0.960       | 0.961       | 0.946     | $\,0.954\,$ | $\,0.922\,$ | 0.933     | $0.927\,$   |
| 44     | powershell        | 0.955       | 0.937     | 0.946       | 0.936       | 0.924     | 0.930       | 0.897       | 0.886     | $\,0.891\,$ |
| 45     | processing        | 0.801       | 0.756     | 0.778       | $0.755\,$   | 0.775     | 0.765       | 0.672       | 0.651     | 0.661       |
| 46     | prolog            | 0.977       | 0.956     | 0.966       | $\,0.952\,$ | 0.949     | $\,0.951\,$ | $\,0.952\,$ | 0.940     | $\,0.946\,$ |
| 47     | python            | 0.863       | 0.921     | 0.891       | 0.873       | 0.940     | $\,0.905\,$ | $0.830\,$   | 0.886     | 0.857       |
| 48     | qml               | 0.957       | 0.917     | 0.937       | 0.916       | 0.895     | $\,0.905\,$ | $\,0.904\,$ | 0.835     | 0.868       |
| 49     | $\mathbf{r}$      | 0.981       | 0.962     | 0.971       | 0.980       | 0.949     | $\,0.965\,$ | 0.931       | 0.949     | 0.940       |
| 50     | raku              | 0.916       | 0.905     | 0.911       | 0.929       | 0.917     | 0.923       | 0.898       | 0.841     | 0.869       |
| 51     | ruby              | 0.855       | 0.879     | 0.867       | 0.823       | 0.857     | 0.840       | 0.730       | 0.816     | 0.771       |
| 52     | rust              | 0.990       | 0.987     | 0.989       | 0.987       | 0.965     | 0.976       | 0.971       | 0.959     | $\,0.965\,$ |
| $53\,$ | sas               | 0.986       | 0.927     | $\,0.956\,$ | 0.964       | 0.927     | $\,0.945\,$ | 0.973       | $0.917\,$ | 0.944       |
| $54\,$ | sass              | 0.848       | 0.759     | 0.801       | 0.851       | 0.778     | 0.813       | 0.766       | 0.717     | 0.741       |
| $55\,$ | scala             | 0.943       | 0.940     | 0.941       | 0.938       | 0.905     | $\,0.921\,$ | 0.853       | 0.886     | 0.869       |
| 56     | scheme            | 0.894       | 0.911     | 0.903       | 0.906       | 0.892     | 0.899       | 0.865       | 0.876     | 0.871       |
| 57     | shell             | 0.716       | 0.841     | 0.774       | 0.721       | 0.778     | 0.748       | 0.656       | 0.749     | 0.699       |
| 58     | $small$ alk       | 0.930       | 0.933     | 0.932       | 0.942       | 0.924     | $\,0.933\,$ | 0.878       | 0.914     | 0.896       |
| $59\,$ | sql               | 0.823       | 0.870     | 0.846       | 0.840       | 0.867     | 0.853       | 0.815       | 0.797     | $0.806\,$   |
| 60     | $_{\text{stata}}$ | 0.962       | 0.959     | 0.960       | 0.958       | 0.937     | 0.947       | 0.924       | 0.930     | 0.927       |
| 61     | swift             | 0.936       | 0.971     | 0.953       | 0.913       | 0.968     | 0.940       | 0.886       | 0.933     | 0.909       |
| 62     | tcl               | $\,0.951\,$ | 0.917     | 0.934       | 0.962       | 0.889     | 0.924       | 0.911       | 0.848     | 0.878       |
| 63     | typescript        | 0.869       | 0.819     | 0.843       | 0.855       | 0.806     | 0.830       | 0.789       | 0.711     | 0.748       |
| 64     | vb.net            | 0.890       | 0.819     | 0.853       | 0.885       | 0.803     | 0.842       | 0.788       | 0.768     | 0.778       |
| 65     | vba               | 0.926       | 0.908     | 0.917       | 0.893       | 0.927     | 0.910       | 0.850       | 0.860     | 0.855       |
| 66     | vbscript          | 0.876       | 0.854     | 0.865       | 0.824       | 0.835     | 0.830       | 0.770       | 0.743     | $0.756\,$   |
| 67     | vhdl              | 0.956       | 0.956     | 0.956       | 0.946       | 0.937     | 0.941       | 0.904       | 0.895     | $0.900\,$   |
| 68     | xquery            | 0.964       | 0.841     | 0.898       | 0.933       | 0.886     | 0.909       | 0.906       | 0.829     | 0.866       |
| 69     | xslt              | 0.879       | 0.921     | 0.899       | 0.883       | 0.908     | $\,0.895\,$ | 0.847       | 0.876     | $\,0.861\,$ |
|        | macro avg         | 0.906       | 0.904     | 0.905       | 0.894       | 0.892     | 0.893       | 0.853       | 0.852     | 0.852       |

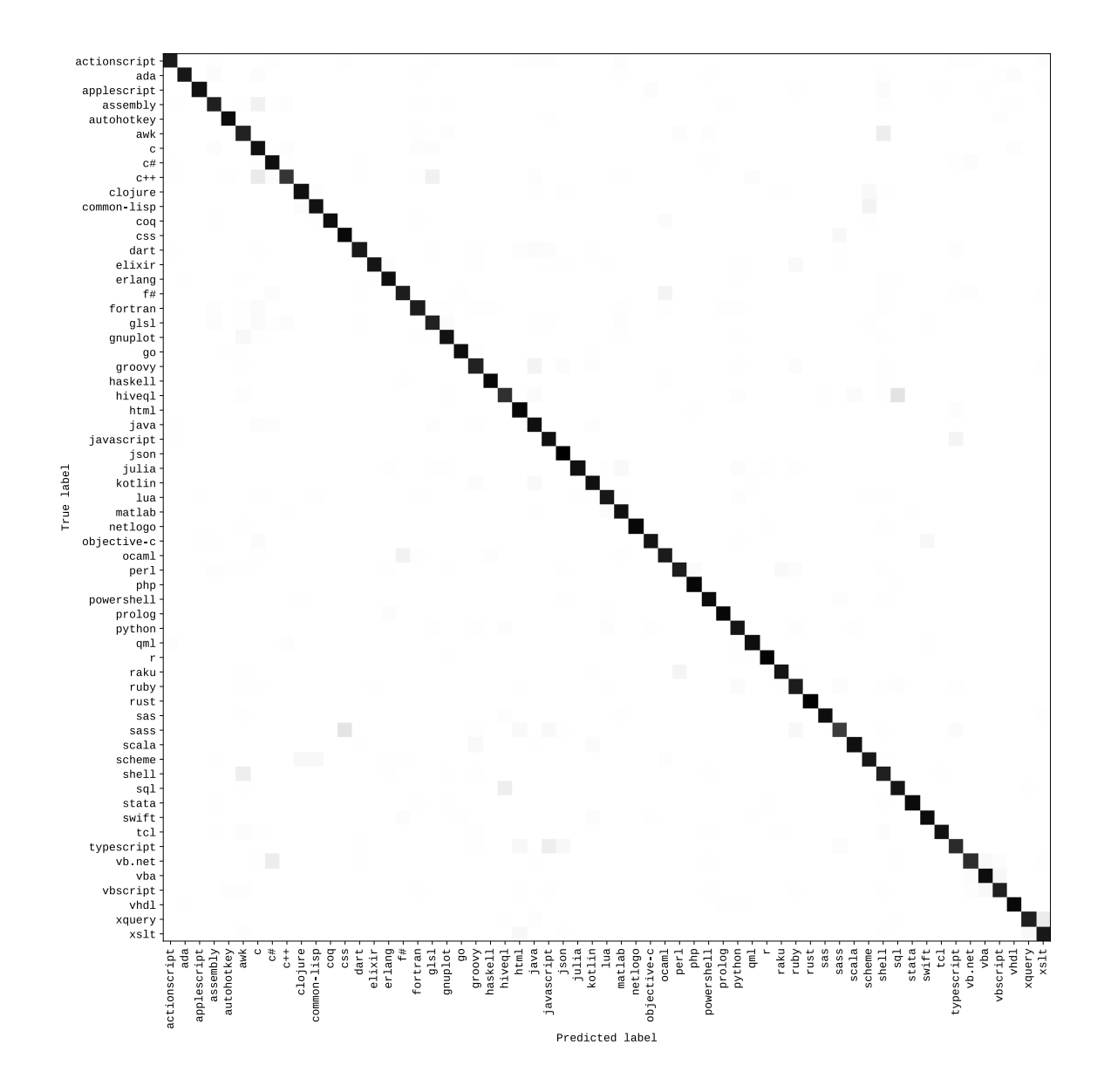

Figura 4.7: Matrice di confusione sui dati di test del dataset con 61 linguaggi per la rete side-tuning con  $\alpha_0 = 0.2$ ,  $\alpha_1 = 0.3$ ,  $\alpha_2 = 0.5$ .

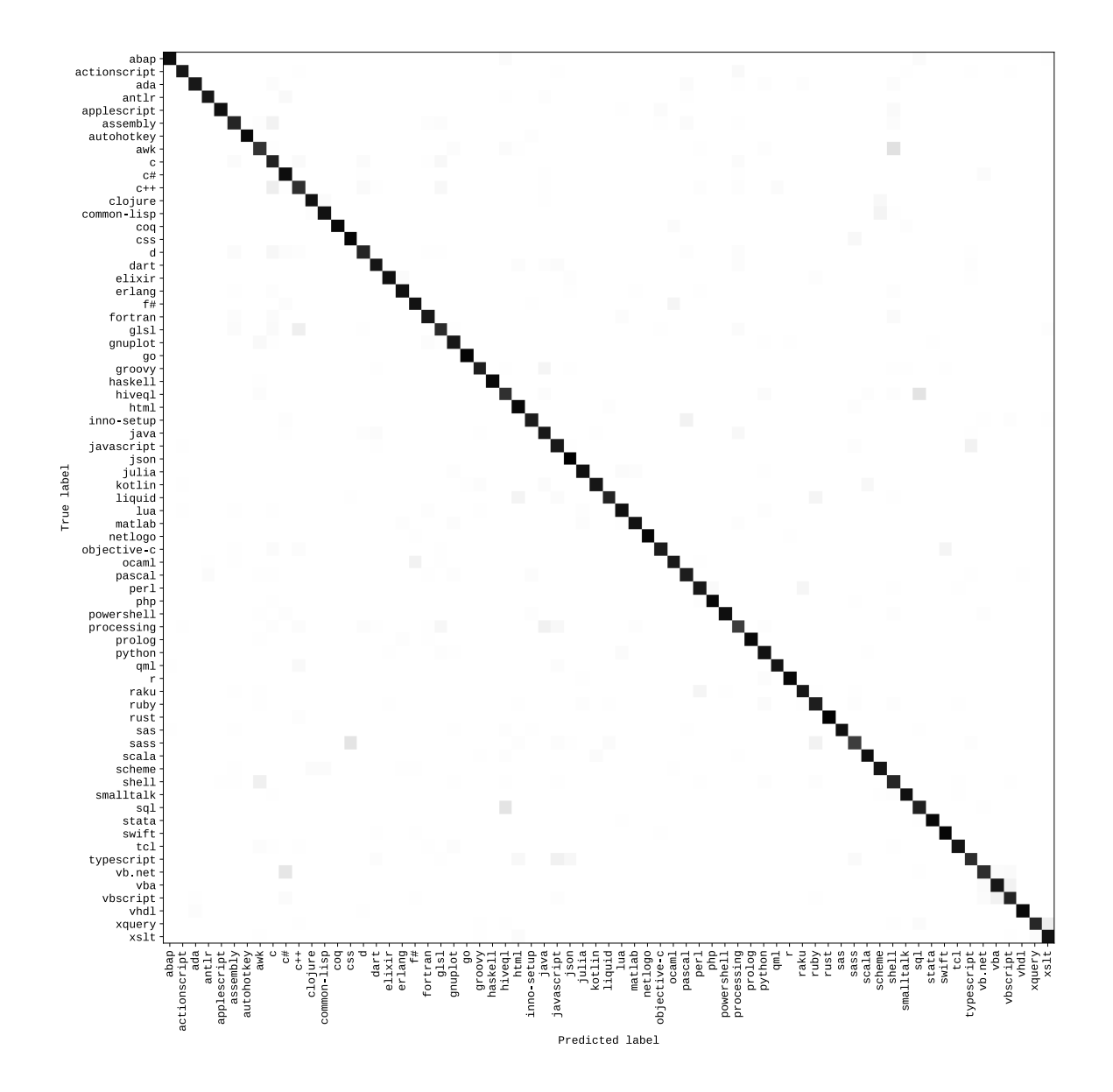

Figura 4.8: Matrice di confusione sui dati di test del dataset con 69 linguaggi per la rete side-tuning con  $\alpha_0 = 0.2$ ,  $\alpha_1 = 0.3$ ,  $\alpha_2 = 0.5$ .

## Conclusioni

Nel lavoro di tesi svolto è stato affrontato il problema del riconoscimento del linguaggio di programmazione per snippet di codice sorgente proponendo un approccio innovativo di side-tuning multimodale. Tale approccio permette l'adattamento di una rete base pre-addestrata per la risoluzione di un nuovo task attraverso l'affiancamento di una o più reti di dimensioni inferiori. Si è ricorso all'uso della *MobileNetv2* come rete base a cui è stata affianca una sua replica (su cui viene effettuato l'aggiornamento dei parametri sul nuovo task) e una Convolutional Neural Network (CNN) composta di pochi layer e appresa interamente sui dataset in esame. L'input gestito dalle reti del framework implementato è eterogeneo, composto di rappresentazioni testuali degli snippet e di immagini renderizzate dal testo. Ogni rete si occupa dunque di estrarre features da immagini e dai word embedding ottenuti con un modello word2vector. La combinazione delle reti avviene attraverso l'operazione di *alpha-blending*, dove i valori degli  $\alpha_i$  determinano l'importanza data alle features estratte dalle diverse reti.

Prima di procedere alla sperimentazione del modello proposto, si è reso necessario mettere in pratica un metodo efficace per l'estrazione di snippet di codice sorgente da StackOverflow (SO). Analizzando quanto fatto in letteratura, i pochi dataset di snippet presenti considerano un numero esiguo di linguaggi e sono stati estratti per finalità differenti dal task in esame. Per l'estrazione del *dataset* si è dunque esaminato il contenuto di SO, determinando delle euristiche decisive per l'estrazione di un corpus di snippet allineati in modo sufficientemente adeguato con il rispettivo linguaggio di

programmazione. I corpus estratti comprendono 61 linguaggi e 2000 snippet per linguaggio, 69 linguaggi e 1500 snippet per linguaggio.

Il modello di side-tuning multimodale implementato ha ottenuto prestazioni interessanti, se comparate con lo stato dell'arte, sui corpus estratti. Occorre però precisare che i risultati migliori sono stati ottenuti dando maggiore importanza alle features estratte dagli input testuali, dimostrando sia la validità del modello proposto, che la validità dei word embeddings appresi. Nel dettaglio, è stata raggiunta un'accuratezza media del  $91.5\%$  su 61 linguaggi, e del 90.4% su 69 linguaggi.

Al fine di comprendere gli effettivi benefici apportati dall'uso del sidetuning, sono state addestrate e testate le architetture di base sugli stessi dati. Il fine-tuning della MobileNetv2 ha permesso il raggiungimento di un'accuratezza media dell'86.9% su 61 linguaggi e dell'85.2% su 69 linguaggi. La CNN testuale ha invece ottenuto un'accuratezza del 90.4% su 61 linguaggi e dell'89.2% su 69 linguaggi.

I risultati ottenuti mettono in risalto la difficoltà intrinseca del task affrontato e la necessità di esplorare ulteriormente tecniche che possano permetterne la risoluzione in modo efficace. Dal lavoro di tesi svolto è emersa anche la necessità di disporre di corpus di *snippet* etichettati in modo corretto per un numero di linguaggio più ampio. Infatti, una delle sfide affrontate, `e stata determinare il modo pi`u adeguato per l'etichettatura dei dati. La disponibilità di un corpus qualitativamente corretto permetterebbe inoltre l'esplorazione di ulteriori task sugli snippet estratti da piattaforme come SO. Tra questi vi sono il task di code search attraverso query in linguaggio naturale; conversione di codice sorgente da un linguaggio ad un altro; conversione da linguaggio naturale a codice sorgente o viceversa, e così via.

Un'idea potrebbe essere quella di sottoporre alle community di sviluppatori corpus di snippet di codice per la loro etichettatura con il linguaggio adeguato e l'intent espresso in linguaggio naturale. Microsoft, ad esempio, ha recentemente rilasciato un Benchmark dataset (CodeXGLUE) [\[28\]](#page-85-0) che comprende 14 differenti dataset per la risoluzione di 10 differenti task che operano sul codice sorgente [\[1\]](#page-82-0).

Riprendendo in esame il task affrontato, visti i risultati ottenuti, si potrebbe esplorare l'uso del side-tuning usando altri tipi di architetture base. Inoltre, data la validità degli *embedding* ottenuti, si potrebbero considerare altri modelli per la loro costruzione. Ad esempio, un gruppo di ricercatori presso Microsoft, attiva negli ultimi anni sulle tematiche relative all'analisi e gestione del codice sorgente, hanno introdotto di recente CodeBert [\[13\]](#page-83-0). Si tratta di un adattamento di Bert per la costruzione di embedding bi-modali, basati sul linguaggio naturale e su codice sorgente. Si potrebbe allora esplorare la costruzione di *embedding* con sistemi più sofisticati quali CodeBert al fine di avere rappresentazioni vettoriali più accurate di *snippet* di codice sorgente.

## **Bibliografia**

- <span id="page-82-0"></span>[1] Allamanis, M., Barr, E. T., Devanbu, P. T., and Sutton, C. A survey of machine learning for big code and naturalness. CoRR abs/1709.06182 (2017).
- [2] ALRASHEDY, K., DHARMARETNAM, D., GERMÁN, D. M., SRINIVAsan, V., and Gulliver, T. A. SCC: automatic classification of code snippets. *CoRR abs/1809.07945* (2018).
- [3] ALRASHEDY, K., DHARMARETNAM, D., GERMÁN, D. M., SRINIVAsan, V., and Gulliver, T. A. SCC++: predicting the programming language of questions and snippets of stack overflow. J. Syst. Softw. 162 (2020).
- [4] AUDEBERT, N., HEROLD, C., SLIMANI, K., AND VIDAL, C. Multimodal deep networks for text and image-based document classification. CoRR abs/1907.06370 (2019).
- [5] BALTES, S., DUMANI, L., TREUDE, C., AND DIEHL, S. Sotorrent: Reconstructing and analyzing the evolution of stack overflow posts. CoRR abs/1803.07311 (2018).
- [6] BALTES, S., AND TREUDE, C. Code duplication on stack overflow. In ICSE-NIER 2020: 42nd International Conference on Software Engineering, New Ideas and Emerging Results, Seoul, South Korea, 27 June - 19 July, 2020 (2020), G. Rothermel and D. Bae, Eds., ACM, pp. 13–16.
- [7] Baquero, J. F., Camargo, J. E., Restrepo-Calle, F., Aponte, J. H., AND GONZÁLEZ, F. A. Predicting the programming language: Extracting knowledge from stack overflow posts. In Communications in Computer and Information Science. Springer International Publishing, 2017, pp. 199–210.
- [8] Barchi, F., Parisi, E., Urgese, G., Ficarra, E., and Acquaviva, A. Exploration of convolutional neural network models for source code classification. Eng. Appl. Artif. Intell. 97 (2021), 104075.
- [9] Bengio, Y., Ducharme, R., Vincent, P., and Janvin, C. A neural probabilistic language model. J. Mach. Learn. Res. 3 (2003), 1137–1155.
- [10] BONIFRO, F. D., GABBRIELLI, M., AND ZACCHIROLI, S. Contentbased textual file type detection at scale. CoRR abs/2101.08508 (2021).
- [11] Chirkova, N., and Troshin, S. A simple approach for handling out-of-vocabulary identifiers in deep learning for source code. CoRR abs/2010.12663 (2020).
- [12] Deng, J., Dong, W., Socher, R., Li, L., Li, K., and Li, F. Imagenet: A large-scale hierarchical image database. In 2009 IEEE Computer Society Conference on Computer Vision and Pattern Recognition (CVPR 2009), 20-25 June 2009, Miami, Florida, USA (2009), IEEE Computer Society, pp. 248–255.
- <span id="page-83-0"></span>[13] Feng, Z., Guo, D., Tang, D., Duan, N., Feng, X., Gong, M., Shou, L., Qin, B., Liu, T., Jiang, D., and Zhou, M. Codebert: A pre-trained model for programming and natural languages. CoRR abs/2002.08155 (2020).
- [14] GANESAN, K., AND FOTI, R. C# or java? typescript or javascript? machine learning based classification of programming languages, 2019. Data di consultazione: 11-01-2021.
- [15] GILDA, S. Source code classification using neural networks. In 2017 14th International Joint Conference on Computer Science and Software Engineering (JCSSE) (07 2017), pp. 1–6.
- [16] GÜLCEHRE, C., AHN, S., NALLAPATI, R., ZHOU, B., AND BENGIO, Y. Pointing the unknown words. In Proceedings of the 54th Annual Meeting of the Association for Computational Linguistics, ACL 2016, August 7-12, 2016, Berlin, Germany, Volume 1: Long Papers (2016), The Association for Computer Linguistics.
- [17] He, K., Zhang, X., Ren, S., and Sun, J. Deep residual learning for image recognition.  $CoRR$   $abs/1512.03385$  (2015).
- [18] Hinton, G. E., Srivastava, N., Krizhevsky, A., Sutskever, I., AND SALAKHUTDINOV, R. Improving neural networks by preventing co-adaptation of feature detectors. CoRR abs/1207.0580 (2012).
- [19] Hinton, G. E., Vinyals, O., and Dean, J. Distilling the knowledge in a neural network.  $CoRR$   $abs/1503.02531$  (2015).
- [20] Hong, J., Mizuno, O., AND KONDO, M. An empirical study of source code detection using image classification. In 10th International Workshop on Empirical Software Engineering in Practice, IWESEP 2019, Tokyo, Japan, December 13-14, 2019 (2019), IEEE, pp. 1–6.
- [21] Howard, A. G., Zhu, M., Chen, B., Kalenichenko, D., Wang, W., WEYAND, T., ANDREETTO, M., AND ADAM, H. Mobilenets: Efficient convolutional neural networks for mobile vision applications.  $CoRR$   $abs/1704.04861$  (2017).
- [22] Keskar, N. S., Mudigere, D., Nocedal, J., Smelyanskiy, M., and Tang, P. T. P. On large-batch training for deep learning: Generalization gap and sharp minima. CoRR abs/1609.04836 (2016).
- [23] Khasnabish, J. N., Sodhi, M., Deshmukh, J., and Srinivasaraghavan, G. Detecting programming language from source code using

bayesian learning techniques. In Machine Learning and Data Mining in Pattern Recognition - 10th International Conference, MLDM 2014, St. Petersburg, Russia, July 21-24, 2014. Proceedings (2014), P. Perner, Ed., vol. 8556 of Lecture Notes in Computer Science, Springer, pp. 513–522.

- [24] Kim, Y. Convolutional neural networks for sentence classification.  $CoRR$   $abs/1408.5882$  (2014).
- [25] KINGMA, D. P., AND BA, J. Adam: A method for stochastic optimization. In 3rd International Conference on Learning Representations, ICLR 2015, San Diego, CA, USA, May 7-9, 2015, Conference Track Proceedings (2015), Y. Bengio and Y. LeCun, Eds.
- [26] Kiyak, E. O., Cengiz, A. B., Birant, K. U., and Birant, D. Comparison of image-based and text-based source code classification using deep learning. SN Computer Science 1, 5 (Aug. 2020).
- [27] Krizhevsky, A., Sutskever, I., and Hinton, G. E. Imagenet classification with deep convolutional neural networks. In Advances in Neural Information Processing Systems 25: 26th Annual Conference on Neural Information Processing Systems 2012. Proceedings of a meeting held December 3-6, 2012, Lake Tahoe, Nevada, United States (2012), P. L. Bartlett, F. C. N. Pereira, C. J. C. Burges, L. Bottou, and K. Q. Weinberger, Eds., pp. 1106–1114.
- <span id="page-85-0"></span>[28] Lu, S., Guo, D., Ren, S., Huang, J., Svyatkovskiy, A., Blanco, A., Clement, C. B., Drain, D., Jiang, D., Tang, D., Li, G., Zhou, L., Shou, L., Zhou, L., Tufano, M., Gong, M., Zhou, M., Duan, N., Sundaresan, N., Deng, S. K., Fu, S., and Liu, S. Codexglue: A machine learning benchmark dataset for code understanding and generation.  $CoRR$   $abs/2102.04664$  (2021).
- [29] Mikolov, T., Chen, K., Corrado, G., and Dean, J. Efficient estimation of word representations in vector space. In 1st International

Conference on Learning Representations, ICLR 2013, Scottsdale, Arizona, USA, May 2-4, 2013, Workshop Track Proceedings (2013), Y. Bengio and Y. LeCun, Eds.

- [30] Mikolov, T., Yih, W., and Zweig, G. Linguistic regularities in continuous space word representations. In Human Language Technologies: Conference of the North American Chapter of the Association of Computational Linguistics, Proceedings, June 9-14, 2013, Westin Peachtree Plaza Hotel, Atlanta, Georgia, USA (2013), L. Vanderwende, H. D. III, and K. Kirchhoff, Eds., The Association for Computational Linguistics, pp. 746–751.
- [31] Ohashi, H., and Watanobe, Y. Convolutional neural network for classification of source codes. In 13th IEEE International Symposium on Embedded Multicore/Many-core Systems-on-Chip, MCSoC 2019, Singapore, Singapore, October 1-4, 2019 (2019), IEEE, pp. 194–200.
- [32] Ott, J., Atchison, A., Harnack, P., Best, N., Anderson, H., FIRMANI, C., AND LINSTEAD, E. Learning lexical features of programming languages from imagery using convolutional neural networks. In Proceedings of the 26th Conference on Program Comprehension, ICPC 2018, Gothenburg, Sweden, May 27-28, 2018 (2018), F. Khomh, C. K. Roy, and J. Siegmund, Eds., ACM, pp. 336–339.
- [33] Ponzanelli, L., Mocci, A., Bacchelli, A., and Lanza, M. Understanding and classifying the quality of technical forum questions. In 2014 14th International Conference on Quality Software, Allen, TX, USA, October 2-3, 2014 (2014), IEEE, pp. 343–352.
- [34] Razavian, A. S., Azizpour, H., Sullivan, J., and Carlsson, S. CNN features off-the-shelf: an astounding baseline for recognition. CoRR abs/1403.6382 (2014).
- [35] REYES, J., RAMIREZ, D., AND PACIELLO, J. Automatic classification of source code archives by programming language: A deep learning

approach. In 2016 International Conference on Computational Science and Computational Intelligence (CSCI) (Dec. 2016), IEEE.

- [36] Sandler, M., Howard, A. G., Zhu, M., Zhmoginov, A., and Chen, L. Mobilenetv2: Inverted residuals and linear bottlenecks. In 2018 IEEE Conference on Computer Vision and Pattern Recognition, CVPR 2018, Salt Lake City, UT, USA, June 18-22, 2018 (2018), IEEE Computer Society, pp. 4510–4520.
- [37] Simonyan, K., and Zisserman, A. Very deep convolutional networks for large-scale image recognition. In 3rd International Conference on Learning Representations, ICLR 2015, San Diego, CA, USA, May 7-9, 2015, Conference Track Proceedings (2015), Y. Bengio and Y. LeCun, Eds.
- [38] Simonyan, K., and Zisserman, A. Very deep convolutional networks for large-scale image recognition. In 3rd International Conference on Learning Representations, ICLR 2015, San Diego, CA, USA, May 7-9, 2015, Conference Track Proceedings (2015), Y. Bengio and Y. LeCun, Eds.
- [39] Smith, L. N., and Topin, N. Super-convergence: Very fast training of residual networks using large learning rates. CoRR abs/1708.07120 (2017).
- [40] TÓTH, L., NAGY, B., JANTHÓ, D., VIDÁCS, L., AND GYIMÓTHY, T. Towards an accurate prediction of the question quality on stack overflow using a deep-learning-based NLP approach. In Proceedings of the 14th International Conference on Software Technologies, ICSOFT 2019, Prague, Czech Republic, July 26-28, 2019 (2019), M. van Sinderen and L. A. Maciaszek, Eds., SciTePress, pp. 631–639.
- [41] Yang, D., Hussain, A., and Lopes, C. V. From query to usable code: An analysis of stack overflow code snippets. CoRR abs/1605.04464 (2016).
- [42] YAO, Z., WELD, D. S., CHEN, W., AND SUN, H. Staqc: A systematically mined question-code dataset from stack overflow. CoRR abs/1803.09371 (2018).
- [43] Yin, P., Deng, B., Chen, E., Vasilescu, B., and Neubig, G. Learning to mine aligned code and natural language pairs from stack overflow. In Proceedings of the 15th International Conference on Mining Software Repositories, MSR 2018, Gothenburg, Sweden, May 28- 29, 2018 (2018), A. Zaidman, Y. Kamei, and E. Hill, Eds., ACM, pp. 476–486.
- [44] Yosinski, J., Clune, J., Bengio, Y., and Lipson, H. How transferable are features in deep neural networks? In Advances in Neural Information Processing Systems 27: Annual Conference on Neural Information Processing Systems 2014, December 8-13 2014, Montreal, Quebec, Canada (2014), Z. Ghahramani, M. Welling, C. Cortes, N. D. Lawrence, and K. Q. Weinberger, Eds., pp. 3320–3328.
- [45] Zevin, S., and Holzem, C. Machine learning based source code classification using syntax oriented features. CoRR abs/1703.07638 (2017).
- [46] Zhang, J. O., Sax, A., Zamir, A. R., Guibas, L. J., and Malik, J. Side-tuning: A baseline for network adaptation via additive side networks. In Computer Vision - ECCV 2020 - 16th European Conference, Glasgow, UK, August 23-28, 2020, Proceedings, Part III (2020), A. Vedaldi, H. Bischof, T. Brox, and J. Frahm, Eds., vol. 12348 of Lecture Notes in Computer Science, Springer, pp. 698–714.
- [47] ZINGARO, S. P., LISANTI, G., AND GABBRIELLI, M. Multimodal side-tuning for document classification. In 25th International Conference on Pattern Recognition (ICPR), Jan 10-15, 2021, Milan, Italy (2020), pp. 5206–5213.